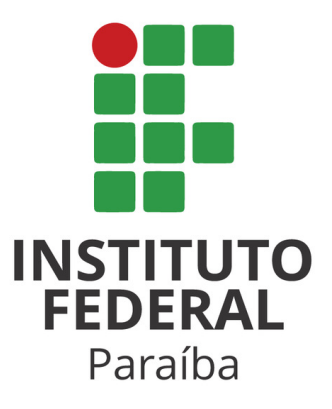

## Instituto Federal de Educação, Ciência e Tecnologia da Paraíba Campus Campina Grande Coordenação do Curso Superior de Bacharelado em Engenharia de Computação

## **Análise de Indicadores Técnicos para Ativos Financeiros: Acurácia dos Sinais de Compra e Venda**

João Henrique Andrade da Silva

Orientador: Victor André Pinho de Oliveira

Campina Grande, Junho de 2023

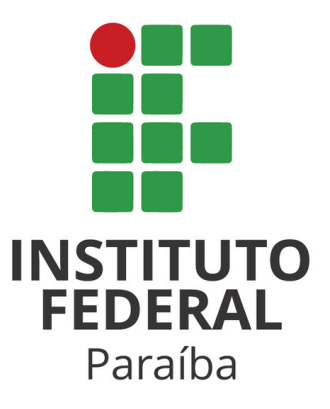

## Instituto Federal de Educação, Ciência e Tecnologia da Paraíba Campus Campina Grande Coordenação do Curso Superior de Bacharelado em Engenharia de Computação

## **Análise de Indicadores Técnicos para Ativos Financeiros: Acurácia dos Sinais de Compra e Venda**

João Henrique Andrade da Silva

Monografia apresentada à Coordenação do Curso Superior de Bacharelado em Engenharia de Computação do IFPB - Campus Campina Grande, como requisito parcial para conclusão do curso de Bacharelado em Engenharia de Computação.

Orientador: Victor André Pinho de Oliveira Campina Grande, Junho de 2023

S586s Silva, João Henrique Andrade da. Análise de indicadores técnicos para ativos financeiros: acurácia dos sinais de compra e venda / João Henrique Andrade da Silva. - Campina Grande, 2023. 63 f. : il. Trabalho de Conclusão de Curso (Graduação em Engenharia de Computação) - Instituto Federal da Paraíba, 2023. Orientador: Prof. Victor André Pinho de Oliveira. 1. Mercado financeiro 2. Ações commodities 3. Criptomoedas I. Oliveira, Victor André Pinho de II. Título. CDU 004

## **Análise de Indicadores Técnicos para Ativos Financeiros: Acurácia dos Sinais de Compra e Venda**

**João Henrique Andrade da Silva**

Victor André Pinho de Oliveira Orientador

\_\_\_\_\_\_\_\_\_\_\_\_\_\_\_\_\_\_\_\_\_\_\_\_\_\_\_\_\_\_\_\_\_\_\_\_\_\_\_\_\_\_\_\_\_\_\_\_\_\_\_\_\_\_\_\_

Igor Barbosa da Costa Membro da Banca

\_\_\_\_\_\_\_\_\_\_\_\_\_\_\_\_\_\_\_\_\_\_\_\_\_\_\_\_\_\_\_\_\_\_\_\_\_\_\_\_\_\_\_\_\_\_\_\_\_\_\_\_\_\_\_

Paulo Ribeiro Lins Júnior Membro da Banca

\_\_\_\_\_\_\_\_\_\_\_\_\_\_\_\_\_\_\_\_\_\_\_\_\_\_\_\_\_\_\_\_\_\_\_\_\_\_\_\_\_\_\_\_\_\_\_\_\_\_\_\_\_\_\_\_

Campina Grande, Paraíba, Brasil Junho/2023

## **Agradecimentos**

Gostaria de aproveitar esta oportunidade para expressar meus sinceros agradecimentos às pessoas que me apoiaram e ajudaram ao longo deste trabalho.

Em primeiro lugar, agradeço ao meu orientador, Victor André Pinho de Oliveira, por sua orientação, apoio e paciência. Sua experiência e conhecimento foram fundamentais para o desenvolvimento deste trabalho e agradeço por ter me guiado com sabedoria e profissionalismo.

Também agradeço aos professores do curso de Engenharia de Computação do IFPB - Campus Campina Grande que contribuíram para a minha formação acadêmica e para a realização deste trabalho.

Agradeço aos meus familiares e amigos que me incentivaram e apoiaram durante toda a minha jornada acadêmica. Suas palavras de incentivo e motivação foram muito importantes para mim.

Mais uma vez, agradeço a todos que contribuíram para a realização deste trabalho. Sua ajuda e apoio foram inestimáveis e sou muito grato por tudo que fizeram por mim.

João Henrique

### **Resumo**

Dado o aumento do número de investidores pessoas físicas e o maior interesse do público geral por temas relacionados, este trabalho tem como objetivo avaliar a acurácia de sinais gerados pelos Indicadores Técnicos Método do Cruzamento Duplo, Oscilador Estocástico, Bandas de Bollinger e MACD em três classes de ativos: ações, *commodities* e criptomoedas. Os dados de fechamento diário disponíveis para as classes de ações e *commodities* são a partir do ano 2000. Para a classe das criptomoedas, os dados utilizados são a partir de 2015 para o bitcoin e a partir de novembro de 2017 para as demais. Foram identificados usando cada indicador individualmente sinais de compra e venda para todos os anos da base de dados e para todos os ativos, com predominância dos sinais de venda na maioria dos casos. A acurácia foi medida levando em consideração o preço do ativo três períodos após a identificação de um sinal. Observando o desempenho médio por classe de ativo dos indicadores utilizados, nota-se que a acurácia dos quatro indicadores teve uma variância de pequena magnitude em torno dos 50% para as três classes de ativos testadas. De maneira geral, a média de cada um dos indicadores não se provou significativamente mais eficiente do que decidir entre a compra ou venda de um ativo no Cara ou Coroa, sugerindo que uma abordagem semelhante à utilizada no estudo pode não ser financeiramente positiva.

Palavras-chave: Mercado Financeiro, Indicadores Técnicos, Análise Técnica, Ações, Commodities, Criptomoedas.

## **Abstract**

Given the increase in the number of individual investors and the greater interest of the general public in related topics, this study aims to evaluate the accuracy of signals generated by the Technical Indicators: Double-Crossover Method, Stochastic Oscillator, Bollinger Bands, and MACD, across three asset classes: stocks, commodities, and cryptocurrencies. The daily closing data available for the stock and commodity classes starts from the year 2000. For the cryptocurrency class, the data used starts from 2015 for Bitcoin and from November 2017 for the others. Using each indicator individually, buy and sell signals were identified for all years in the database and for all assets, with sell signals predominating in most cases. Accuracy was measured by considering the asset price three periods after the signal identification. Examining the average performance of the indicators by asset class, it can be observed that the accuracy of all four indicators had a small variance around 50% for the three tested asset classes. Overall, the average performance of each indicator did not prove significantly more efficient than deciding whether to buy or sell an asset by Heads or Tails, suggesting that a similar approach to the one used in the study may not be financially beneficial.

**Keywords:** Financial Markets, Technical Indicators, Technical Analysis, Stocks, Commodities, Cryptocurrencies.

## Sumário

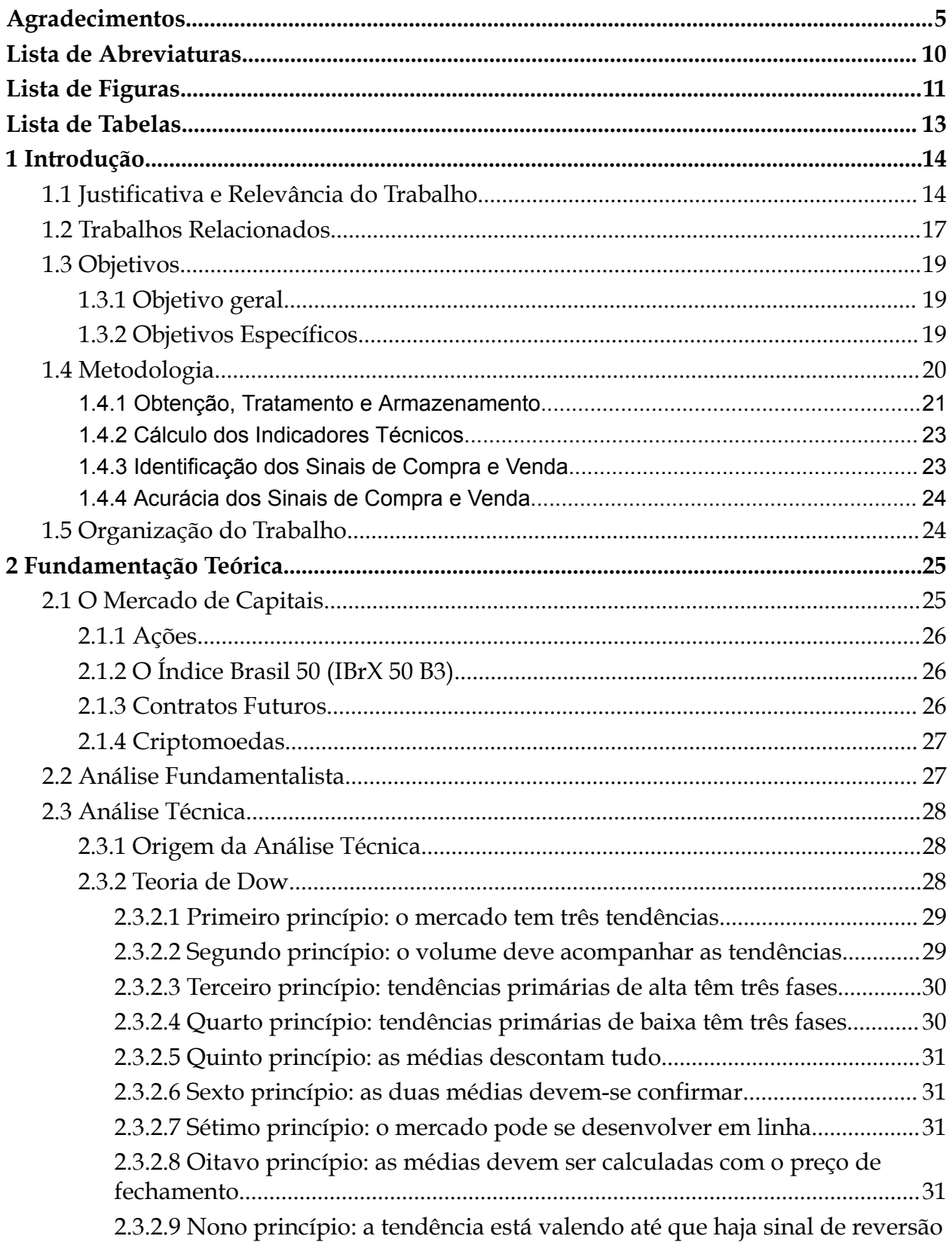

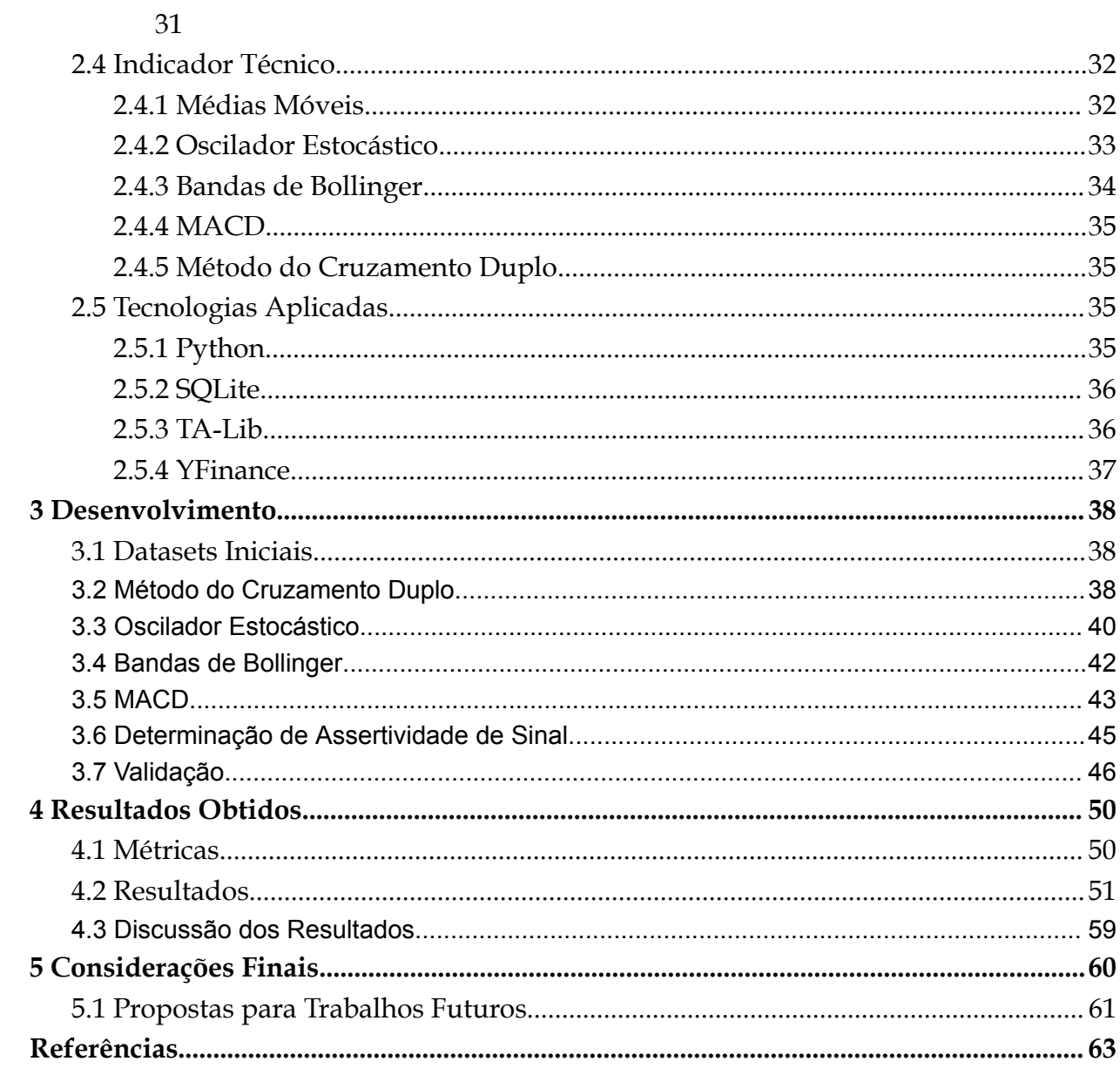

## **Lista de Abreviaturas**

- **API** *Application Programming Interface*
- **MME** *Média Móvel Exponencial*
- **MMP** *Média Móvel Ponderada*
- **CVM** *Comissão de Valores Mobiliários*
- **BDR** *Brazilian Depositary Receipts*
- **SQL** *Structured Query Language*

# **Lista de Figuras**

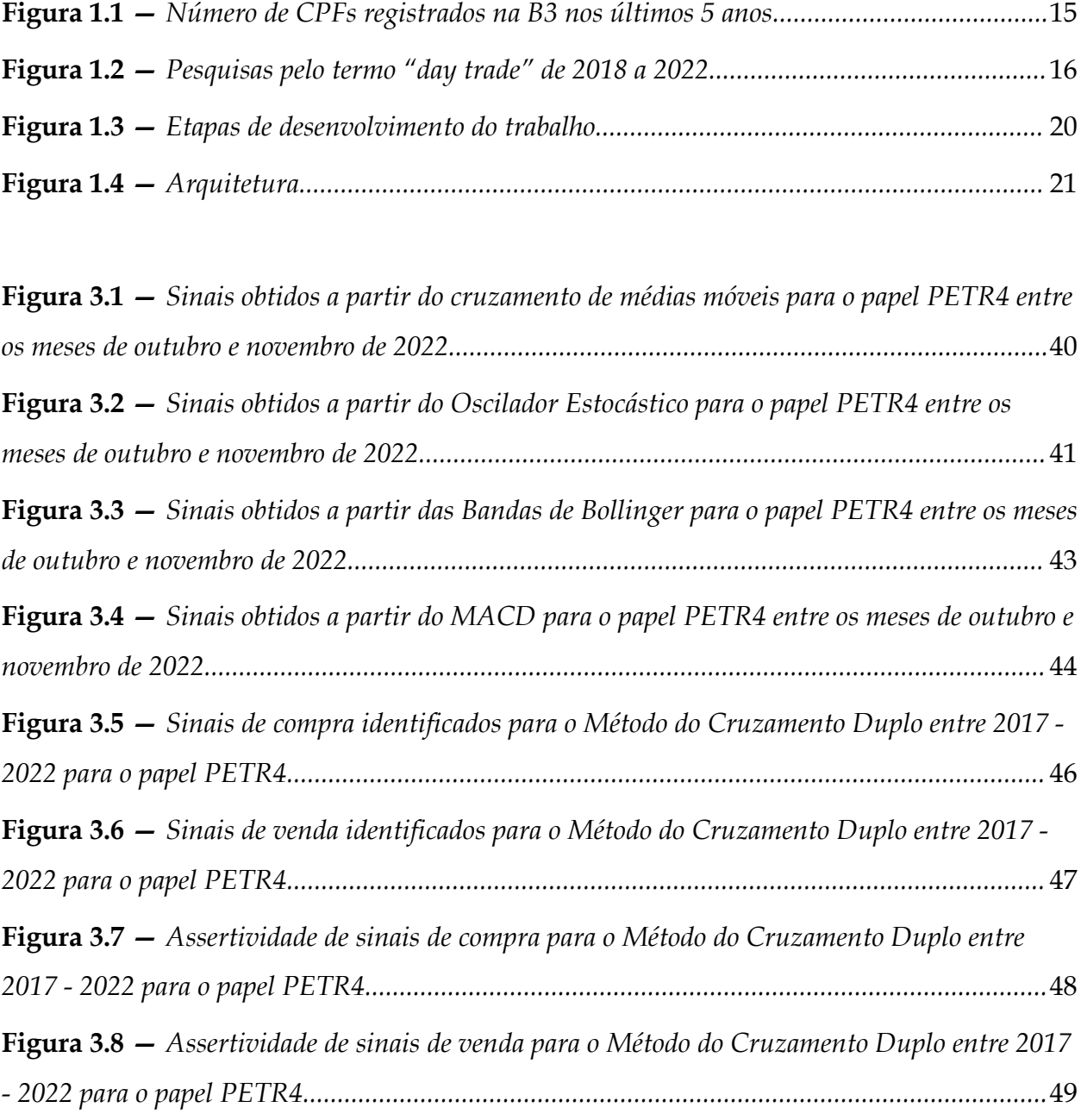

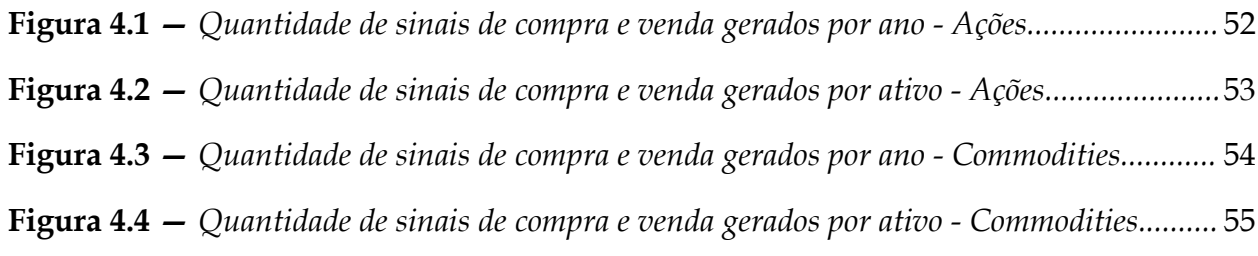

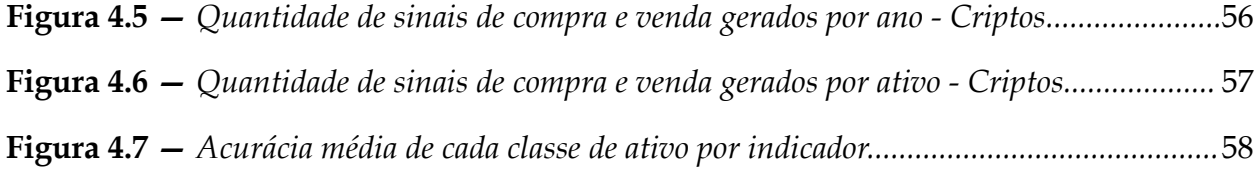

## **Lista de Tabelas**

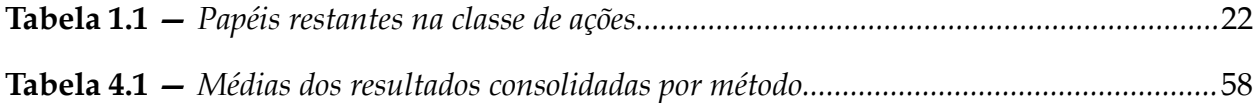

## **Capítulo 1**

### **1 Introdução**

Obter ganhos médios positivos através de negociações de curto prazo é o objetivo principal daqueles que fazem uso da Análise Técnica para operar no mercado financeiro. As ferramentas fornecidas por tal técnica auxiliam o operador a tomar decisões de compra ou venda de um determinado ativo.

O enfoque principal do presente trabalho é nos chamados Indicadores Técnicos, muito utilizados por pessoas que desejam obter retornos acima da média em negociações no mercado financeiro. Indicadores Técnicos no contexto da Análise Técnica são ferramentas utilizadas para analisar dados históricos de ativos financeiros. Eles ajudam investidores e *traders* a identificar padrões, tendências, pontos de entrada e saída, e possíveis reversões de preços. Os indicadores são calculados usando fórmulas matemáticas e estatísticas e fornecem *insights* adicionais sobre a dinâmica do mercado.

Será investigado ao decorrer do trabalho se os Indicadores Técnicos podem ser considerados ferramentas confiáveis em negociações de curto prazo, tendo como métrica para tal a acurácia.

## **1.1 Justificativa e Relevância do Trabalho**

O termo *equities* se refere a ações ou participações acionárias em uma empresa. Também conhecidas como ações ordinárias ou comuns, as *equities* representam a propriedade de uma parte do capital social de uma empresa. Ao adquirir ações de uma empresa, os investidores se tornam acionistas e têm direito a uma parcela dos lucros e a participar das decisões corporativas, como votar em assembleias de acionistas. O valor das *equities* pode variar com base na oferta e demanda do mercado; desempenho da empresa; perspectivas futuras e outros fatores econômicos, por isso também podem ser chamadas de Renda Variável. O número de CPFs registrados na B3 (a bolsa de valores brasileira) no segmento de Renda Variável ou *equities* em junho de 2022 era de 4,4 milhões, segundo relatório da própria B3 (B3, *on-line*). Houve um aumento relevante no número de investidores se considerado o período de 2018 a 2022 (vide Figura 1.1). Para fins comparativos, em 2018 o número de CPFs era de 0,7 milhões — um aumento de 628% no período.

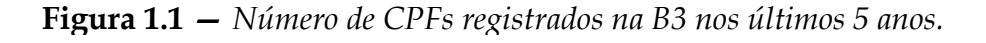

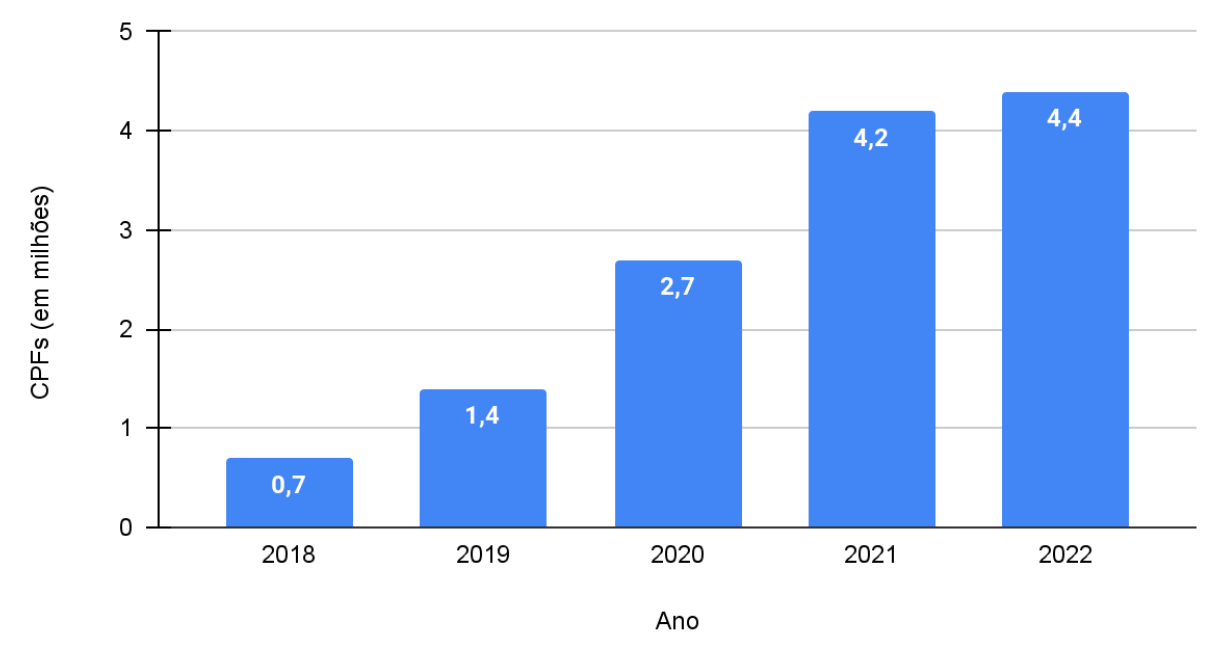

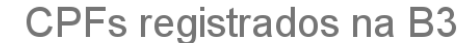

Juntamente com o crescimento de investidores pessoas físicas — embora não seja intenção deste trabalho estabelecer uma relação causal entre as duas coisas, notou-se um interesse igualmente crescente pelo *Day-trading*, podendo ser evidenciado, por exemplo, pelo aumento no período de 2018 a 2022 das pesquisas pelo termo "*day trade"* realizadas no motor de busca mais utilizado mundialmente no momento em que este trabalho foi escrito (vide Figura 1.2).

Fonte: *Autoria própria.*

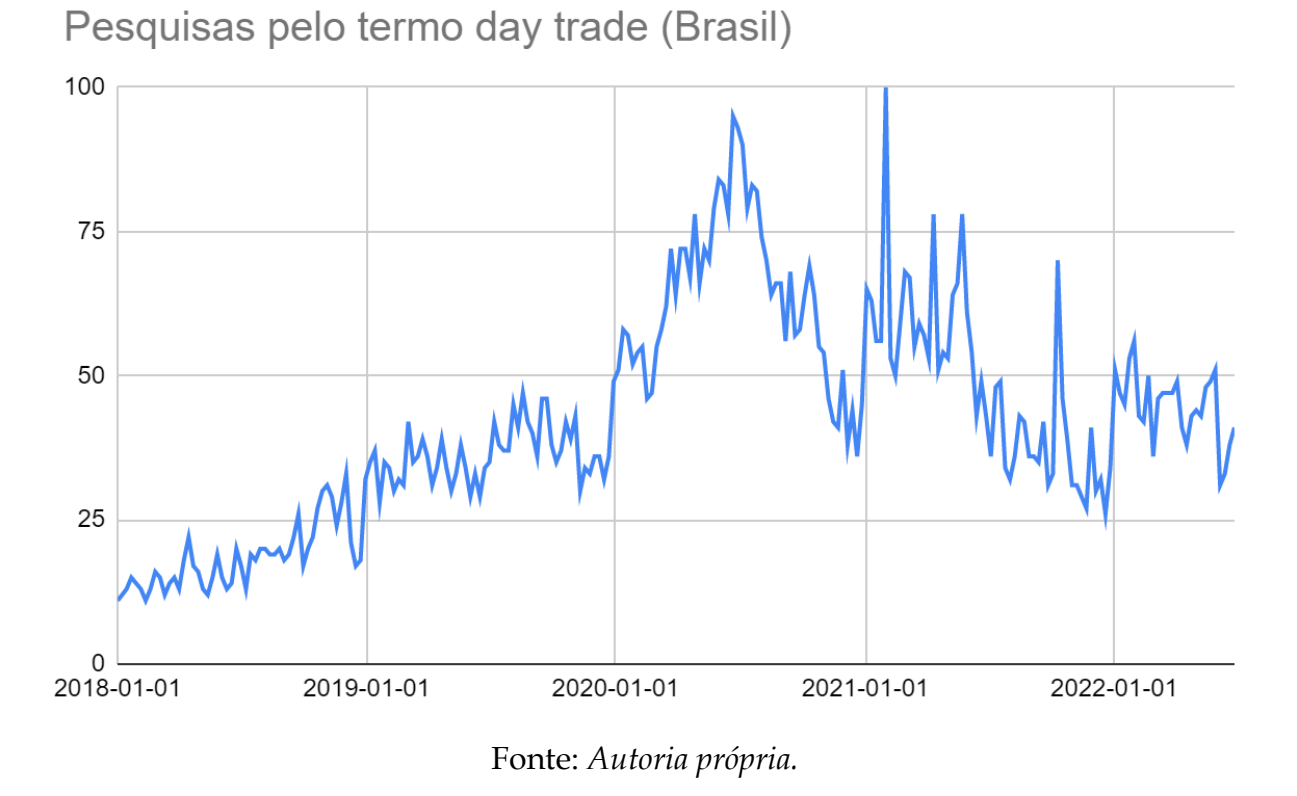

**Figura 1.2 —** *Pesquisas pelo termo* "*day trade*" *de 2018 a 2022*

*Day-trading* é a atividade de comprar e vender o mesmo ativo financeiro, no mesmo dia e na mesma quantidade. O *day-trader* lucra quando seu preço médio de venda é maior do que seu preço médio de compra, descontando-se os custos de operação (CHAGUE *et al*. 2020). Para atingir esse objetivo, a Análise técnica é a principal ferramenta e, por conseguinte, os Indicadores Técnicos.

O aumento do número de pessoas físicas na B3, juntamente com um maior interesse por assuntos como o *Day-trading*, sugerem um envolvimento de mais pessoas com temas relacionados a investimentos. Portanto, torna-se relevante apresentar discussões sobre as abordagens de negociação utilizadas pelos agentes que compõem esse mercado.

Além do interesse maior do público geral pelo assunto, o segundo e mais importante ponto a respeito da relevância deste trabalho, envolve as diversas técnicas de diminuição de incerteza (predição) existentes. A previsibilidade do futuro é essencial para a obtenção de lucros em qualquer negócio. É igualmente importante testar as técnicas que servem a tal propósito. Logo, atende aos interesses financeiros dos agentes integrantes do Mercado de Capitais saber se a Análise Técnica na negociação de ativos — mais especificamente os Indicadores Técnicos — é confiável. Ou seja, se o preço de um ativo sobe após um sinal de compra ou se o preço de um ativo cai após um sinal de venda.

### **1.2 Trabalhos Relacionados**

Nesta seção, será apresentado uma revisão bibliográfica sobre trabalhos relacionados ao estudo. Esta revisão tem como objetivo identificar estudos que abordam o tema da Análise Técnica, bem como as metodologias utilizadas para a sua realização.

Guarnieri (2006) realizou um estudo empírico da eficiência da Análise Técnica como instrumento na predição do comportamento dos preços das ações, utilizando o caso da Embraer. Foram testadas três estratégias de média-móvel, e os resultados indicaram que a estratégia MME de 13 dias foi a mais eficiente e a estratégia MMP de 13 e 34 dias foi a mais eficaz, sendo que eficiência diz respeito aos sinais corretos e eficácia à rentabilidade. O autor concluiu que a Análise Técnica é eficiente na previsão de tendências de curto prazo, mas não é uma ferramenta adequada para a previsão de tendências de longo prazo.

Moreno *et al*. (2009) estudaram a eficiência de indicadores de Análise Técnica, especificamente o uso de médias móveis e o estocástico. O objetivo da pesquisa foi avaliar o desempenho das ferramentas de Análise Técnica, na compra de ações. A longo prazo, a estratégia de "*buy and hold"* é superior às estratégias de médias móveis e estocástico. A rentabilidade acumulada das médias móveis foi superior à do estocástico no período pesquisado e para as ações selecionadas. Os resultados da pesquisa não podem ser generalizados para outros períodos de tempo e ações. O trabalho sugere a execução da pesquisa com um grupo maior de ações e por um período maior de 20 anos.

Petrokas (2012) avaliou a eficácia de sinais de Análise Técnica no mercado de capitais brasileiro entre 2000 e 2010. O autor utilizou dados históricos de preços de ações. A amostra consistiu em quatorze ações pertencentes ao índice da bolsa de valores brasileira (IBOVESPA), e cinco sinais técnicos foram analisados. O estudo visou

contribuir para os temas de eficiência de mercado e anomalias de mercado. Os resultados indicam que os sinais técnicos não foram capazes de produzir resultados financeiros estatisticamente significativos superiores ao modelo de comprar e manter, e a duração das operações perdedoras é menor para todos os sinais, exceto um. As limitações do estudo também são mencionadas, como a validade apenas para a amostra, período e sinais analisados, e a sugestão de pesquisas futuras para avaliar outros sinais técnicos e usar outras periodicidades da média móvel.

Chague e Giovannetti (2020) analisaram a possibilidade de viver do *day-trade* em ações no Brasil. O trecho aborda o aumento no número de pessoas que buscam viver de *day-trading* no Brasil e as possíveis causas desse fenômeno, como o acesso facilitado a cursos e salas de *day-trade* pela internet e a isenção de corretagem por algumas corretoras. O objetivo do trabalho é apresentar evidências de que viver de *day-trading* não é economicamente viável, com dados que indicam uma chance remota de obter uma renda significativa e uma alta probabilidade de prejuízo, além de piora no desempenho à medida que a atividade é persistida.

Lacerda (2021) apresentou uma abordagem de Análise Técnica e visualização de dados do mercado de ações utilizando Python. O autor utilizou dados históricos de preços de ações e realizou os cálculos dos os Indicadores a seguir: médias móveis, convergência-divergência da média móvel (MACD), *On Balance Volume* (OBV), estocástico e Bandas de Bollinger, em seguida os utilizou para a identificação de sinais de compra e venda de ações.

Souza (2021) realizou uma análise de preços de *commodities* agrícolas utilizando Indicadores Técnicos. O autor utilizou dados históricos de preços de *commodities* e aplicou técnicas de Análise Técnica para a previsão de preços. O método "*Trend Following Consensus*" foi considerado eficiente após análise dos dados coletados diretamente da bolsa de valores e calculados no *Excel*. Dos quatro ativos analisados, apenas a soja teve um retorno melhor sem a utilização da estratégia. O estudo conclui que é viável para um investidor utilizar a estratégia ao longo do tempo em suas decisões de compra ou venda dos ativos no mercado futuro, considerando a volatilidade do mercado e a possibilidade de fazer um hedge em suas posições.

18

Esses estudos mostram que a Análise Técnica é uma ferramenta importante para a tomada de decisões no mercado financeiro. No entanto, é importante destacar que cada metodologia tem suas vantagens e desvantagens, e a escolha da metodologia mais adequada depende do objetivo da análise e das características dos dados utilizados.

## **1.3 Objetivos**

### **1.3.1 Objetivo geral**

O objetivo deste trabalho é aferir a acurácia em operações de curto prazo dos seguintes Indicadores Técnicos: Método do Cruzamento Duplo, Oscilador Estocástico, Bandas de Bollinger e convergência-divergência da média móvel (MACD), muito utilizados na tomada de decisão de compra e venda de ativos financeiros pelos agentes do Mercado Financeiro em uma base contendo dados históricos do período entre 2000 - 2022 para três classes de ativos distintas: ações; *commodities* e criptomoedas.

#### **1.3.2 Objetivos Específicos**

Para atingir o objetivo geral, foram estabelecidos os seguintes objetivos específicos:

- Coletar dados diários de fechamento de ações, *commodities* e criptomoedas;
- Realizar o cálculo dos Indicadores Técnicos Método do Cruzamento Duplo, Oscilador Estocástico, Bandas de Bollinger e convergência-divergência da média móvel (MACD) na base de dados;
- Extrair os sinais de Compra e Venda;
- Validar os sinais;
- Determinar sinais certos ou errados:
- Validar determinação de sinais certos ou errados;
- Realizar cálculo da acurácia;
- Analisar e tabular os resultados.

## **1.4 Metodologia**

A abordagem utilizada de estudo de caso empírico é desenvolvida nos passos ilustrados na Figura 1.3.

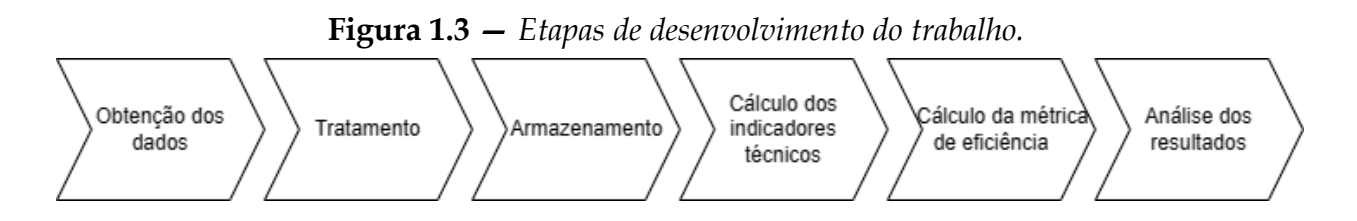

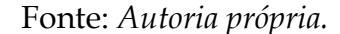

Como se pode observar, existem seis etapas, sendo que a etapa de obtenção de dados é autoexplicativa; a de tratamento refere-se à retirada de alguns papéis na classe de ações que não possuíam dados para todo o período analisado e algumas conversões nos tipos de dados obtidos (*casting*) a fim de evitar problemas posteriores no desenvolvimento através da padronização; o armazenamento diz respeito a montar um banco de dados localmente com os dados de fechamento dos ativos; a etapa de cálculo dos indicadores é feita sobre a base de dados utilizando a TA-Lib; o cálculo da acurácia é realizado por uma função de implementação própria; a análise dos resultados é responsável pela extração das visões que ajudarão a apresentar os resultados.

A Figura 1.4 ilustra a arquitetura do processo utilizado para atingir o objetivo em uma visão diferente da apresentada anteriormente.

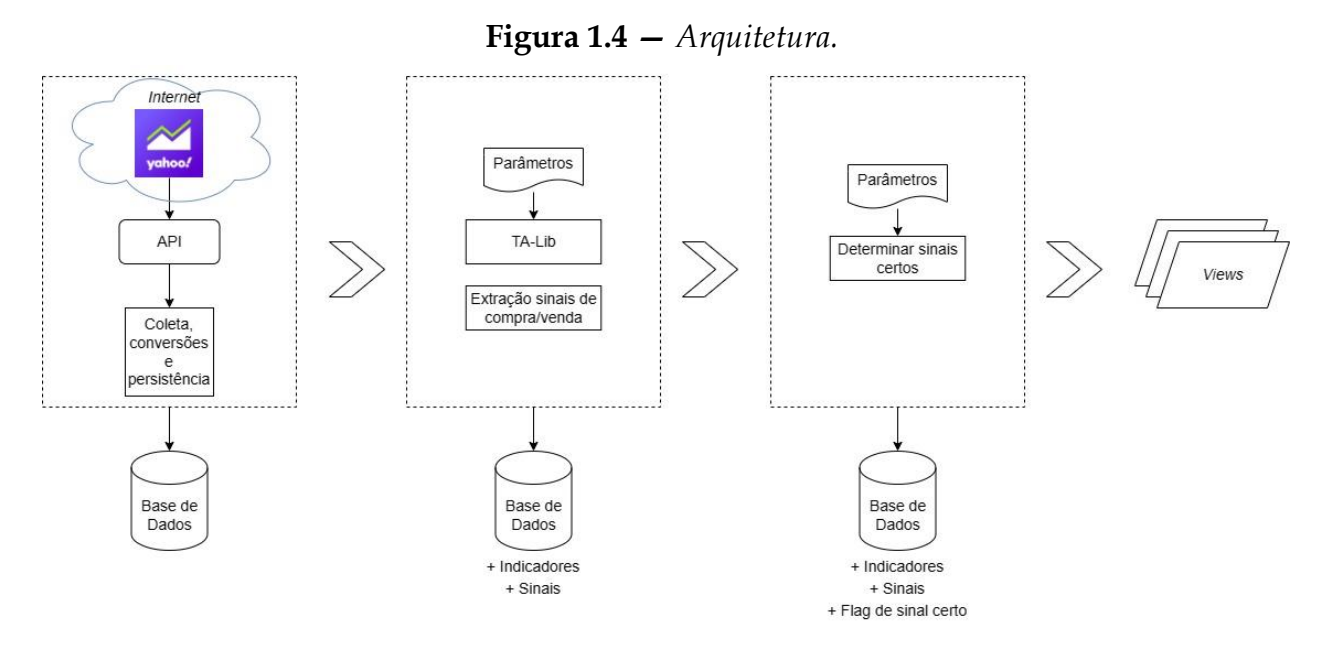

Fonte: *Autoria própria.*

#### **1.4.1 Obtenção, Tratamento e Armazenamento**

Para obter dados de fechamento diário de ativos foi utilizada a API disponível em Python chamada YFinance. Através da função *download*, que recebe como parâmetro o *ticker* do ativo e o período desejado, obtém-se um *dataset* com as seguintes colunas: *date*, *ticker*, *open*, *high*, *low*, *close* e *volume*. Foram coletados dados a partir do ano 2000 até o ano 2022 para os seguintes ativos: ações integrantes do índice *IBrX 50* e contratos futuros de café, milho e açúcar. Os contratos futuros foram escolhidos aleatoriamente dentro da classe de *commodities* agrícolas, tipo de *commodities* bastante relevante no Brasil por ser um dos principais produtores e exportadores das mesmas. Para as criptomoedas: *bitcoin*, *ethereum* e *tether* foram escolhidos aleatoriamente dentro dessa classe de ativos. Para esta terceira classe de ativos, há a particularidade de sua disponibilidade de dados limitada devido ao fato de ser um tipo de ativo relativamente recente. No caso do *bitcoin* os dados coletados foram no período de 2015 - 2022, enquanto que para as duas restantes, o início da série temporal é a partir de novembro de 2017 e o final em 2022.

Para a etapa de tratamento, foram retiradas do montante de ações aquelas que não possuíam dados para todo o período entre 2000 - 2022, o que poderia comprometer

a consistência da análise. Esse é o caso de papéis como RRRP3 que possui dados a partir do ano de 2020. Após isso, restaram 18 ações na base de dados (listadas na Tabela 1.1 abaixo), essas remanescentes foram utilizadas para a continuação do estudo. Além disso, também foram realizadas algumas conversões de tipo para garantir que todos os dados de todos os ativos estejam no mesmo formato, o que é essencial para evitar problemas na realização dos cálculos.

Quanto ao armazenamento, foram criadas em um banco de dados SQLite três tabelas: uma para ações, outra para criptomoedas e uma terceira para *commodities*.

| Papel             | Nome                                                           |  |  |  |  |  |
|-------------------|----------------------------------------------------------------|--|--|--|--|--|
| ABEV3             | Ambey S.A.                                                     |  |  |  |  |  |
| BBAS3             | Banco do Brasil S.A.                                           |  |  |  |  |  |
| BRFS3             | BRF S.A.                                                       |  |  |  |  |  |
| CMIG4             | Companhia Energética de Minas Gerais                           |  |  |  |  |  |
| CYRE3             | Cyrela Brazil Realty S.A. Empreendimentos e Participações      |  |  |  |  |  |
| ELET3             | Centrais Elétricas Brasileiras S.A. - Eletrobrás               |  |  |  |  |  |
| GGBR4             | Gerdau S.A.                                                    |  |  |  |  |  |
| ITSA4             | Itaúsa S.A.                                                    |  |  |  |  |  |
| LREN3             | Lojas Renner S.A.                                              |  |  |  |  |  |
| PETR3             | Petróleo Brasileiro S.A. - Petrobras                           |  |  |  |  |  |
| PETR4             | Petróleo Brasileiro S.A. - Petrobras                           |  |  |  |  |  |
| RADI <sub>3</sub> | Raia Drogasil S.A.                                             |  |  |  |  |  |
| SBSP3             | Companhia de Saneamento Básico do Estado de São Paulo - SABESP |  |  |  |  |  |
| CSNA3             | Companhia Siderúrgica Nacional                                 |  |  |  |  |  |
| USIM <sub>5</sub> | Usinas Siderúrgicas de Minas Gerais S.A.                       |  |  |  |  |  |
| VALE3             | Vale S.A.                                                      |  |  |  |  |  |
| VIIA3             | $V$ ia S.A.                                                    |  |  |  |  |  |
| WEGE3             | WEG S.A.                                                       |  |  |  |  |  |

**Tabela 1.1—** *Papéis restantes na classe de ações.*

Fonte: *Autoria própria.*

#### **1.4.2 Cálculo dos Indicadores Técnicos**

O cálculo dos indicadores foi realizado de maneira iterativa sobre a base de ativos empilhada em um Pandas DataFrame adicionando novas colunas referentes a cada indicador, gerando assim um novo *dataset*. As colunas são calculadas com base em dados da mesma linha (*e. g*. *low*, *close* ou *high*) e as funções que fazem os cálculos são da biblioteca TA-Lib.

Foram calculados os quatro indicadores a seguir: Método do Cruzamento Duplo, Oscilador Estocástico, Bandas de Bollinger e convergência-divergência da média móvel (MACD). A escolha de tais indicadores foi feita pelo fato de estarem entre os mais populares, fazendo com que haja uma vasta quantidade de informações disponíveis sobre eles, incluindo estudos anteriores.

Muito embora, ajustes de parâmetros possam tornar um determinado indicador mais eficiente para um tipo específico de ativo ou cenário, para os propósitos do presente trabalho, os parâmetros estabelecidos originalmente na criação de cada indicador, ou os verificados como mais comumente utilizados na literatura, foram mantidos. A decisão de não alterar os parâmetros dos indicadores é justificada pelo fato de a análise ser feita em três classes de ativos distintas, o que significa que uma alteração nos parâmetros em busca de um melhor resultado em uma classe específica, poderia prejudicar o desempenho para outra. Portanto, entende-se que manter os parâmetros como *default* é a forma mais isonômica de realizar a análise.

#### **1.4.3 Identificação dos Sinais de Compra e Venda**

Com os indicadores já calculados, torna-se possível obter os sinais de compra e venda. Por exemplo: Um sinal de compra ou venda pode ser identificado quando um determinado indicador é maior ou igual a uma constante de referência. Para cada indicador foi adicionado mais uma coluna no *dataframe* para indicar a presença e tipo de sinal, se identificado.

É importante destacar que a identificação de sinais a partir de um Indicador Técnico depende da interpretação e configuração específica do indicador em questão. Cada indicador possui regras e parâmetros, como citado anteriormente, que determinam quando um sinal é gerado.

#### **1.4.4 Acurácia dos Sinais de Compra e Venda**

Para calcular a acurácia de um Indicador Técnico é utilizada uma lógica que itera sobre todos os sinais identificados, classificando-os como certo ou errado. Por fim, tendo a quantidade de sinais certos e a quantidade total de sinais, obtém-se a acurácia pela razão entre as duas quantidades citadas.

A determinação de um sinal certo ou errado leva em consideração três parâmetros: o preço do ativo na data-base de identificação do sinal; o preço do ativo em três períodos após a data-base de identificação e a natureza do sinal (compra ou venda). Exemplificando, se tivermos um sinal de compra e o preço três períodos após tal sinal for maior do que o preço na identificação, este sinal é considerado certo, caso contrário, errado. A lógica inversa é verdadeira para o sinal de venda.

Neste trabalho, foi escolhido três períodos posteriores para o cômputo da acurácia, essa escolha levou em consideração a intenção de avaliar operações de curto prazo (menos de uma semana), mas não curtíssimo prazo.

### **1.5 Organização do Trabalho**

Este documento está organizado da seguinte forma: o Capítulo 1 apresentou a introdução; o capítulo 2 discorre sobre a fundamentação teórica, que abordará os conceitos de Mercado de capitais, Análise Fundamentalista, Análise Técnica, Indicadores Técnicos e as tecnologias utilizadas; no capítulo 3 é contemplado as etapas de desenvolvimento do trabalho; o capítulo 4 está reservado para a exibição dos resultados obtidos; e por fim, no último capítulo, o capítulo 5, contém as considerações finais e sugestões para trabalhos futuros.

## **Capítulo 2**

### **2 Fundamentação Teórica**

O objetivo deste capítulo é proporcionar uma compreensão abrangente de conceitos fundamentais relacionados ao Mercado de Capitais, Análise Fundamentalista, Análise Técnica, Indicadores Técnicos e as tecnologias relevantes ao estudo.

## **2.1 O Mercado de Capitais**

O mercado de capitais é um conjunto de instituições, agentes econômicos e instrumentos legais dedicados à distribuição de valores mobiliários que viabiliza, por exemplo, a emissão de ações e debêntures pelas empresas, possibilitando a realização de investimentos e a otimização da prestação de serviços ou do processo produtivo. O mercado de capitais mobiliza os recursos de poupança de pessoas físicas, empresas e agentes públicos, promovendo a alocação eficiente desses recursos para financiar a produção, a comercialização e o investimento e consumo de empresas e famílias. O mercado de capitais no Brasil é regulado pela CVM. Entidades privadas, como B3 e ANBIMA, por delegação da CVM, também participam com órgãos reguladores, em alguns aspectos do mercado (GOV.BR, *on-line*). É através do mercado de capitais que é possível a negociação de ativos como ações e *commodities*. Já para o caso de cripto-ativos, as negociações são feitas no mercado *peer-to-peer*, e como não há regulamentação específica para essa classe de ativos, essa classe de ativos não pode ser considerada integrante do mercado de capitais, ainda que seja possível a negociação de forma indireta por meio de instrumentos derivativos.

O mercado de capitais assume papel importante no desenvolvimento econômico. É o grande municiador de recursos permanentes para a economia, dado que liga os que têm capacidade de poupança, investidores, com aqueles com déficit de recursos de longo prazo (ASSAF, 2021).

#### **2.1.1 Ações**

Uma ação no mercado financeiro é uma unidade de participação em uma empresa. "as ações representam parcelas do capital social das empresas, sendo negociadas no mercado de capitais, e que permitem a seus proprietários o direito a uma fração do lucro distribuído pela companhia." (FABOZZI, 2016, p.75).

## **2.1.2 O Índice Brasil 50 (IBrX 50 B3)**

O *IBrX 50* é o resultado de uma carteira teórica de ativos, composto pelas ações e *units* exclusivamente de ações de companhias listadas na B3 que atendem aos critérios de inclusão descritos a seguir: estar entre os 50 primeiros ativos em ordem decrescente de Índice de Negociabilidade (IN) (*buffer* 90%); 95% de presença em pregão; e não ser *penny stock*. Não estão incluídos nesse universo BDRs e ativos de companhias em recuperação judicial ou extrajudicial, regime especial de administração temporária, intervenção ou que sejam negociados em qualquer outra situação especial de listagem (B3, *on-line*).

#### **2.1.3 Contratos Futuros**

Contratos futuros são acordos negociados em bolsa de valores que permitem a compra ou venda de um ativo em uma data futura por um preço determinado no momento da negociação. Eles são frequentemente utilizados como instrumentos de proteção contra variações de preços e especulação financeira. Uma operação de mercado futuro envolve um compromisso de compra ou venda de um ativo em uma data futura, sendo previamente estabelecido o preço da negociação. Nas operações a futuro, há um compromisso, formalizado em contrato (contrato futuro). Em geral, as operações a futuro são liquidadas em dinheiro, sem a entrega física do bem negociado, pagando-se ou recebendo a diferença entre o valor fixado de compra e o de venda (ASSAF, 2021).

#### **2.1.4 Criptomoedas**

Segundo Chohan (2020), as criptomoedas são um tipo de moeda digital criada através de criptografia para garantir segurança e privacidade nas transações financeiras. O funcionamento das criptomoedas é baseado em uma tecnologia chamada *blockchain*, que permite a descentralização e distribuição de informações de forma segura e transparente. Segundo a CoinMarketCap, existem em 2023 mais de 25 mil criptomoedas diferentes.

As negociações no Mercado de Capitais podem ser feitas utilizando diferentes abordagens, duas delas são a Análise Fundamentalista e a Análise Técnica.

## **2.2 Análise Fundamentalista**

A análise fundamentalista é uma técnica utilizada para avaliar o valor de um ativo, como ações, títulos e moedas, com base em fatores econômicos e financeiros. Ela é realizada a partir do estudo das demonstrações contábeis, dos indicadores econômicos e dos aspectos qualitativos da empresa, como sua administração, sua posição competitiva no mercado e sua estratégia de negócio.

De acordo com Graham e Dodd (2008), é importante avaliar as informações contábeis e financeiras da empresa para compreender a sua capacidade de gerar lucros consistentes e sua perspectiva de crescimento. Eles destacam a importância de analisar a liquidez, o endividamento, o lucro líquido, o fluxo de caixa, entre outros indicadores.

Além disso, a análise fundamentalista também se preocupa com aspectos qualitativos da empresa, como a qualidade da gestão, a capacidade de inovação e a posição competitiva no mercado. Livros como "Ações Comuns, Lucros Extraordinários" de Philip Fisher (1996) e "O Investidor Inteligente" de Benjamin Graham (2000) abordam a importância de analisar esses aspectos para compreender o potencial de crescimento da empresa e a capacidade de seus gestores em conduzir o negócio.

Em resumo, a análise fundamentalista é uma técnica que busca entender a saúde financeira e a perspectiva de crescimento de uma empresa. Ela utiliza dados contábeis e financeiros, bem como informações qualitativas sobre a empresa, para avaliar o valor de seus ativos e tomar decisões de investimento.

## **2.3 Análise Técnica**

A Análise Técnica se baseia nas informações passadas dos ativos financeiros, como preço e volume, para gerar indicadores sobre o comportamento futuro do ativo por meio de técnicas de inferência como: (i) Análise Computadorizada, que tenta encontrar pontos claros de compra e venda baseados em observações estatísticas, como Índice de Força Relativa (IFR), Médias Móveis, Osciladores, Estocástico etc.; e (ii) Análise Grafista, que está relacionada com a interpretação de algumas configurações típicas de alta ou de baixa no movimento dos preços, pode-se destacar dentre esses os Canais, Ombro-Cabeça-Ombro e Padrões de Candlestick (BOAINAIM, 2008).

#### **2.3.1 Origem da Análise Técnica**

No final de 1600 a DRC – Dojima Rice Exchange surgiu, foi a primeira bolsa de arroz do Japão. Até 1710 as negociações eram realizadas, de fato, com arroz. Depois de 1710 as negociações passaram a ser realizadas utilizando recibos de armazém de arroz, esses recibos eram chamados de cupons de arroz. A Análise Técnica surgiu no século XVIII, quando [Munehisa Homma](https://pt.wikipedia.org/w/index.php?title=Munehisa_Homma&action=edit&redlink=1) herdou os negócios da família após a morte de seu pai. Como a família de Homma possuía uma enorme propriedade de cultivo de arroz, as informações do mercado de arroz eram comumente disponíveis a ele. Além disso, Homma mantinha registros anuais das condições climáticas e das negociações de arroz, ele também elaborou um sistema de comunicação utilizando homens segurando bandeiras posicionados no topo de montanhas (NISON, 2001).

#### **2.3.2 Teoria de Dow**

A Análise Técnica, vista por muitos como a principal forma de análise de investimentos, originou-se no ocidente entre 1900 e 1902, quando Charles H. Dow, fundador e editor do Wall Street Journal, escreveu uma série de editoriais sobre métodos de especulação com ações que foram a base da famosa Teoria de Dow (MORRIS, 1994).

A Teoria de Dow é a base de todo o estudo da Análise Técnica. Essa teoria não está preocupada com nada além das variações de preços (LEMOS, 2022). Ainda segundo Lemos (2022), com uso de médias em gráficos de preços do mercado norte-americano, Charles Dow encontrou uma forma eficiente para seguir as oscilações de preços e interpretar os movimentos do mercado.

A Teoria de Dow pode ser sumarizada através de seus princípios, esses princípios serão listados abaixo.

#### **2.3.2.1 Primeiro princípio: o mercado tem três tendências**

**i)** Tendência primária, ocorre com duração prolongada (mais de um ano), possui movimentos extensivos, tanto para cima quanto para baixo, chegando a causar uma variação de preços de até 20%.

**ii)** Tendência secundária, esta tendência pode interromper temporariamente a tendência primária, embora não a altere. Possui duração entre três semanas e três meses.

**iii)** Tendência terciária, ocorre com oscilações pequenas. Tem duração menor do que três semanas e é a única que pode ser causada artificialmente por grupos de grande poder financeiro.

#### **2.3.2.2 Segundo princípio: o volume deve acompanhar as tendências**

O montante de papéis negociados deve acompanhar a variação de preços. Em uma tendência de alta, o volume negociado deve aumentar quando os preços sobem e diminuir quando os preços caem, o inverso deve ser verdadeiro em uma cenário de tendência de baixa.

#### **2.3.2.3 Terceiro princípio: tendências primárias de alta têm três fases**

**i)** Acumulação, nessa fase, o grupo daqueles que são bem informados (insiders) entra comprando. Nesse momento o noticiário ainda não começou a emitir sinais positivos e público geral está desanimado com o cenário econômico.

**ii)** Subida sensível, quando há um pequeno aumento no preço dos ativos e uma melhora nos resultados nas empresas. Mas ainda não é o momento em que o público geral passa a crer em um cenário positivo, apenas os investidores mais sensíveis começam a perceber e realizar operações de compras, aumentando paulatinamente o valor dos ativos.

**iii)** Estouro ou excesso, momento caracterizado por quando o público geral acredita que o cenário de alta é real. Nesse momento, o mercado tem o seu pico de operações. Os preços sobem acentuadamente. Também é caracterizado por boatos a respeito de fusões e aquisições, acordos comerciais e novas frentes de negócios. No noticiário, o tom em relação ao mercado é positivo.

#### **2.3.2.4 Quarto princípio: tendências primárias de baixa têm três fases**

**i)** Distribuição, essa fase ocorre no final da fase de estouro ou excesso da tendência de alta. Os insiders agora passam para o lado da venda. A quantidade de negociações continua elevada, embora comece a diminuir quando o preço tem uma alta e comece a oscilar em torno de um nível fixo. A sensação ainda é favorável, dado os balanços positivos e lucros recordes de empresas.

**ii)** Pânico, é quando o números de pessoas dispostas a comprar diminui e os vendedores começam a ter pressa em se desfazer dos ativos. Isso leva a quedas nos preços e um alto volume de negociações.

**iii)** Baixa lenta, ocorre no momento em que os preços estão em nível muito baixo, fazendo com que os investidores que seguraram seus ativos anteriormente não tenham incentivo para vender em tal momento. A quantidade de negociações desaba.

#### **2.3.2.5 Quinto princípio: as médias descontam tudo**

Os preços são o resultado das interações de milhões de investidores, seja dos investidores não especialistas ou público geral ou dos que possuem mais informações. Tudo que pode influenciar o preço de um ativo, como por exemplo, balanços patrimoniais, notícias e aquisições, já estão embutidos no preço devido às interações dos agentes do mercado, e isso pode ser observado nas médias, que são uma forma de extrair esses comportamentos de massa. A exceção a isso fica por conta do imponderável, eventos dos quais ninguém pode prever; como fenômenos naturais.

#### **2.3.2.6 Sexto princípio: as duas médias devem-se confirmar**

A média industrial (uma média obtida do preço dos papéis de empresas da área industrial) e a de transportes (obtida do preço de papéis de empresas da área de transporte) devem apontar para a mesma direção. Segundo John Murphy, "a média industrial faz os bens, e a de transporte, a entrega, por isso funcionam bem juntas".

#### **2.3.2.7 Sétimo princípio: o mercado pode se desenvolver em linha**

Na Teoria de Dow, uma linha é um movimento lateral que ocorre com certa frequência. Normalmente, ocorre na direção da tendência primária, e equivale a uma recalibração entre as forças de procura e de oferta, ocorrendo sazonalmente.

## **2.3.2.8 Oitavo princípio: as médias devem ser calculadas com o preço de fechamento**

As variações de máximas e mínimas intra diárias possuem significância, segundo a Teoria de Dow.

## **2.3.2.9 Nono princípio: a tendência está valendo até que haja sinal de reversão**

Uma mudança de tendência só pode ser assumida após uma falha na confirmação da tendência vigente e um sinal claro de tendência contrária.

## **2.4 Indicador Técnico**

Um Indicador Técnico é uma sequência de informações que são obtidas ao aplicar uma equação aos dados de valores de um ativo, os quais englobam qualquer combinação da abertura, máxima, mínima ou fechamento de um intervalo temporal. Alguns indicadores podem se basear exclusivamente nos valores de fechamento, enquanto outros incluem também o volume e os contratos abertos em suas equações. Os dados de valores são inseridos na equação e um ponto com esses dados é gerado (LEMOS, 2022). Ainda segundo Lemos (2022), um único ponto de dados não oferece muita informação e não compõe um indicador. Uma série de pontos de dados ao longo de um período de tempo é necessária para criar pontos de referência válidos para permitir a análise. Com a criação de uma série temporal de pontos de dados, a comparação pode ser feita entre os níveis atuais e passados.

#### **2.4.1 Médias Móveis**

Médias móveis são uma das ferramentas mais comuns da Análise Técnica utilizadas para identificar tendências em dados financeiros. Elas calculam a média dos preços de um ativo em um determinado período de tempo, geralmente dias ou semanas. As médias móveis são úteis para suavizar as flutuações diárias dos preços e, assim, fornecer um sinal mais claro sobre a direção geral do mercado. Elas podem ser simples ou ponderadas e existem diferentes períodos de tempo utilizados para o cálculo, dependendo do objetivo do investidor.

As médias móveis também são usadas para conseguir outros indicadores a partir delas, como por exemplo, Bandas de Bollinger, MACD e o Oscilador McClellan.

A fórmula para calcular a média móvel simples é a seguinte:

$$
(C1 + C2 + C3 + \dots + Cn)/n
$$

32

Em que:

C = preço de fechamento (close);

n = quantidade de períodos da média móvel.

Segundo Murphy (1999, p. 79), "O comprimento dos intervalos de tempo usados nas médias móveis varia dependendo da finalidade da média móvel. Intervalos de tempo mais curtos são usados para médias móveis de curto prazo e intervalos de tempo mais longos são usados para médias móveis de longo prazo. Os intervalos de tempo mais comuns usados para médias móveis de curto prazo são 10, 20 e 50 dias. As médias móveis de 200 dias são as mais amplamente seguidas de longo prazo" .

#### **2.4.2 Oscilador Estocástico**

O Oscilador Estocástico é um Indicador Técnico utilizado para identificar reversões de tendência e pontos de entrada e saída no mercado financeiro. Ele é baseado na comparação entre o preço de fechamento atual de um ativo e seu intervalo de variação em um determinado período de tempo. Esse indicador foi desenvolvido por George C. Lane na década de 1950.

A fórmula para calcular o Oscilador Estocástico é a seguinte:

$$
\%K = [C - Ll(n)/(Hh(n) - Ll(n))] \times 100
$$

Onde:

%K = valor do Oscilador Estocástico no período atual; %D = Média Móvel Simples de %K com um período de M

C = preço de fechamento do período atual;

Ll = menor preço mais baixo dos N períodos anteriores;

Hh = maior preço mais alto dos N períodos anteriores;

n = número de períodos utilizados no cálculo; M = número de períodos utilizados no cálculo de %D.

A fórmula acima é usada para calcular o valor do %K. Geralmente, o valor padrão de n é 14, o que significa que o Oscilador Estocástico é calculado com base nos últimos 14 períodos. Além disso, é comum utilizar um valor de suavização (%D) do %K para tornar o indicador menos volátil. O valor padrão de M é 3, o que significa que o %D é calculado com base nos últimos 3 valores do %K.

O %K é o valor bruto do Oscilador Estocástico, que representa a posição atual do preço em relação à faixa de preço durante o período de tempo escolhido. Os valores do Oscilador Estocástico variam entre 0 e 100, sendo que valores acima de 80 geralmente indicam que o ativo está sobrecomprado e valores abaixo de 20 geralmente indicam que o ativo está sobrevendido.

"Os valores mais comumente usados para N são 14 ou 20 períodos. O valor mais comum de suavização para %K é uma média móvel de três períodos" (Murphy, 1999, p. 231)

#### **2.4.3 Bandas de Bollinger**

As Bandas de Bollinger foram criadas por John Bollinger na década de 1980. Elas são compostas por três linhas que se movem em torno de uma média móvel simples. As bandas superior e inferior são calculadas adicionando e subtraindo um múltiplo do desvio padrão da média móvel, respectivamente. O objetivo das Bandas de Bollinger é identificar se um ativo está sobrecomprado ou sobrevendido em relação ao seu preço médio. Quando o preço do ativo está perto da banda superior, pode ser um sinal de que ele está sobrecomprado e uma correção pode ser iminente. Da mesma forma, quando o preço está perto da banda inferior, pode ser um sinal de que o ativo está sobrevendido e pode ser uma oportunidade de compra.

A obtenção das Bandas de Bollinger é feita através do cálculo de uma média móvel simples de 20 períodos (configuração default do autor, mas os parâmetros podem ser ajustados a depender do contexto) a partir da qual são calculadas as bandas superior e inferior, 2 desvios-padrão acima e 2 desvios-padrão abaixo, respectivamente.

#### **2.4.4 MACD**

O MACD (*Moving Average Convergence Divergence*) foi desenvolvido por Gerald Appel em 1970, é um Indicador Técnico que se baseia na diferença entre duas médias móveis exponenciais de períodos diferentes, geralmente 12 e 26. A diferença entre as duas médias é então plotada em um gráfico separado, chamado de linha MACD. Além disso, é comum utilizar uma média móvel exponencial de 9 períodos para gerar um sinal de compra ou venda quando a linha MACD cruza acima ou abaixo desta média. O indicador é útil para identificar tendências de alta ou baixa no mercado, bem como para gerar sinais de entrada e saída de posições. A obtenção desse indicador é feita através de médias móveis exponenciais.

#### **2.4.5 Método do Cruzamento Duplo**

O "Método do Cruzamento Duplo" é um método de Análise Técnica que utiliza duas médias móveis para identificar tendências e sinais de compra ou venda. Como descrito por John Murphy em seu livro "*Technical Analysis of the Financial Markets*":

O método mais comum de usar médias móveis é chamado de método de cruzamento duplo. Nesse método, uma média móvel mais curta é calculada e, em seguida, é subtraída de uma média móvel mais longa. Quando a média móvel mais curta cruza acima da média móvel mais longa, um sinal de compra é gerado. Quando a média móvel mais curta cruza abaixo da média móvel mais longa, um sinal de venda é gerado. (MURPHY, 1999, p. 54).

## **2.5 Tecnologias Aplicadas**

### **2.5.1 Python**

Python é uma linguagem de programação de alto nível, interpretada, orientada a objetos, e de uso geral, amplamente utilizada e com semântica dinâmica, usada para programação de propósito geral. Python foi criado por Guido Van Rossum e lançado em 20 de fevereiro de 1991 (Python Institute, 2022).

A linguagem de programação Python foi escolhida por conta do grande arsenal que tal linguagem possui em módulos e *frameworks* voltados para atividades de ciência de dados. Por exemplo, a coleta, visualização e análise de dados, (*Pandas* e *Matplotlib)*. Possui também uma comunidade bastante ampla e ativa, o que é útil na resolução de eventuais problemas durante o desenvolvimento.

#### **2.5.2 SQLite**

SQLite é uma biblioteca escrita em linguagem *C* que implementa um banco de dados SQL pequeno, rápido, independente, de alta confiabilidade e completo. SQLite é um mecanismo de banco de dados SQL embutido. Ao contrário da maioria dos outros bancos de dados SQL, o SQLite não possui um processo de servidor separado. O SQLite lê e grava diretamente em arquivos de disco comuns. Um banco de dados SQL completo com várias tabelas, índices, *triggers* e *views* está contido em um único arquivo de disco (SQLite, 2021).

O SQLite foi escolhido como ferramenta por conta da integração nativa da linguagem de programação Python com banco de dados SQLite, e pela não necessidade de um servidor para sua execução

#### **2.5.3 TA-Lib**

A biblioteca TA-Lib (*Technical Analysis Library*) é uma biblioteca de Análise Técnica de código aberto. A biblioteca contém mais de 150 funções para calcular vários Indicadores Técnicos, tais como médias móveis, osciladores, Bandas de Bollinger, padrões gráficos, entre outros (TA-Lib.org, 2022).

Essa biblioteca pode ser usada em diversas linguagens de programação, como Python, Java, C++, R, entre outras, e é considerada uma ferramenta valiosa para traders e analistas que desejam automatizar e melhorar suas análises técnicas.

A TA-Lib foi escolhida como ferramenta pela sua integração com a linguagem Python e por ter sido verificado seu uso em diversos trabalhos relacionados durante a revisão bibliográfica.

#### **2.5.4 YFinance**

YFinance é uma biblioteca Python de código aberto que permite obter dados financeiros diretamente do *Yahoo Finance®*. Ele fornece uma interface simples e fácil de usar para baixar dados históricos de preços, volumes e outras informações financeiras para uma ampla variedade de ações e outros ativos financeiros. A documentação completa da biblioteca YFinance pode ser encontrada no repositório do GitHub (GitHub, 2022).

A YFinance foi escolhida como ferramenta pela sua integração com a linguagem Python e por ter sido verificado seu uso em trabalhos relacionados durante a revisão bibliográfica.

## **Capítulo 3**

## **3 Desenvolvimento**

Neste capítulo, será apresentada uma visão sequencial com foco na descrição da lógica utilizada de como para atingir o objetivo proposto o *dataset* foi sendo incrementado ao longo dos cálculos dos indicadores e da determinação de sinal certo ou errado.

## **3.1** *Datasets* **Iniciais**

Após a coleta dos dados o resultado é um *dataset* para cada uma das classes de ativos analisadas com as colunas listadas abaixo:

- 1. *date*;
- 2. *ticker*;
- 3. *open*;
- 4. *high*;
- 5. *low*;
- 6. *close*;
- 7. *volume*.

A coluna *date* é a data de cada registro; o *ticker* é a identificação do papel; *open* é o preço de abertura; *high* é o maior preço atingido na data em questão; *low*, por sua vez, é o menor preço atingido; *close* é o preço de fechamento; *volume* representa a quantidade de negociações.

## **3.2 Método do Cruzamento Duplo**

O cálculo das médias móveis para o primeiro indicador (Método do Cruzamento Duplo) utiliza a função **SMA** da biblioteca **TA-Lib.** Dois parâmetros são passados para

a função, o primeiro é a coluna do preço de fechamento dos ativos, o segundo é a quantidade de períodos da média móvel. Para este trabalho foram utilizados 20 e 50 períodos como parâmetros para as médias móveis de curto e longo prazo, respectivamente. A função tem como retorno uma estrutura de dados do tipo *Pandas Series*. Na lógica utilizada na elaboração deste trabalho, a estrutura de dados resultante da função **SMA** é agregada ao conjunto de dados original dos ativos. Em seguida, após o cálculo das duas médias móveis, é feita a determinação de cruzamento entre elas da seguinte forma: utilizando a função **shift** do Pandas DataFrame, realiza-se a subtração das médias na linha anterior, o valor resultante da subtração é inserido na linha atual na coluna de nome **dif\_anterior\_mm**; após isso, é realizada a subtração das médias na linha atual, com o resultado dessa subtração sendo inserido na coluna **dif\_atual\_mm**. Dessa forma, observando as mudanças de sinal dessas duas colunas, é possível determinar o tipo (de cima para baixo ou de baixo para cima) e quando ocorre um cruzamento.

A Figura 3.1 contém o gráfico de preço do papel PETR4 entre outubro e novembro de 2022 com as médias móveis calculadas para o período. Também é possível notar um sinal de venda e um sinal de compra nessa respectiva ordem. O sinal de venda ocorre quando a média móvel de curto prazo (em laranja) cruza de cima para baixo a de longo prazo (vermelho escuro). Quando o cruzamento acontece de baixo para cima, há o sinal de compra.

**Figura 3.1 —** *Sinais obtidos a partir do cruzamento de médias móveis para o papel PETR4 entre os meses de outubro e novembro de 2022.*

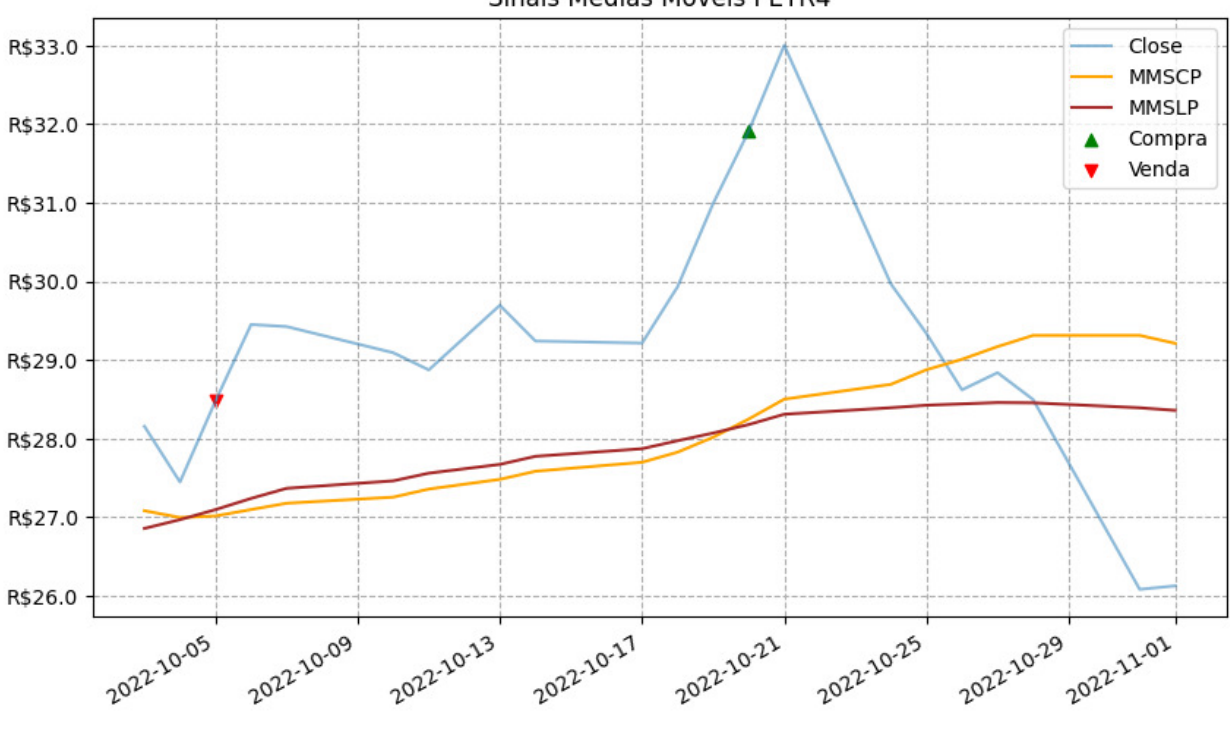

Sinais Médias Móveis PETR4

Fonte: *Autoria própria.*

Ao fim, mais cinco colunas foram adicionadas ao *dataset* (listadas abaixo).

- 1. mm\_curto\_prazo;
- 2. mm\_longo\_prazo;
- 3. dif\_anterior\_mm;
- 4. dif\_atual\_mm;
- 5. sinal\_mm.

## **3.3 Oscilador Estocástico**

O cálculo do Oscilador Estocástico utiliza as colunas dos preços de alta (*high*), baixa (*low*) e fechamento (*close*) de um ativo financeiro. A função da bilioteca **TA-Lib** que realiza o cálculo de tal indicador é chamada de **STOCHO.** O parâmetro **fastk\_period** define o número de períodos utilizados para o cálculo da linha %K, enquanto **slowk\_period** e **slowd\_period** determinam o número de períodos para o cálculo da linha %D. O parâmetro **slowd\_matype** define o tipo de média móvel utilizada no cálculo da linha %D. Neste trabalho foram utilizados, na respectiva ordem dos parâmetros citados anteriormente, os seguintes valores para os parâmetros numéricos: 14; 3; 3. O tipo de média utilizado foi a média aritmética simples, representada pelo tipo da biblioteca **TA-Lib MA\_Type.SMA**. Ao fim, a função retorna as colunas **k** e **d** (*Pandas Series*), que são posteriormente adicionadas ao conjunto de dados do ativo. Os limites superior e inferior usados para delimitar as zonas de sobrecomprado e sobrevendido foram definidos como 80 e 20, respectivamente.

Na Figura 3.2 é mostrado o gráfico de preço do papel PETR4 entre outubro e novembro de 2022 com o Oscilador Estocástico calculado para o período. Também é possível notar um sinal de venda e um outro de compra nessa respectiva ordem. O sinal de venda ocorre quando a linha %D (cinza) cruza acima do limite superior. Quando a linha %D cruza abaixo do limite inferior, há o sinal de compra.

**Figura 3.2 —** *Sinais obtidos a partir do Oscilador Estocástico para o papel PETR4 entre os meses de outubro e novembro de 2022.*

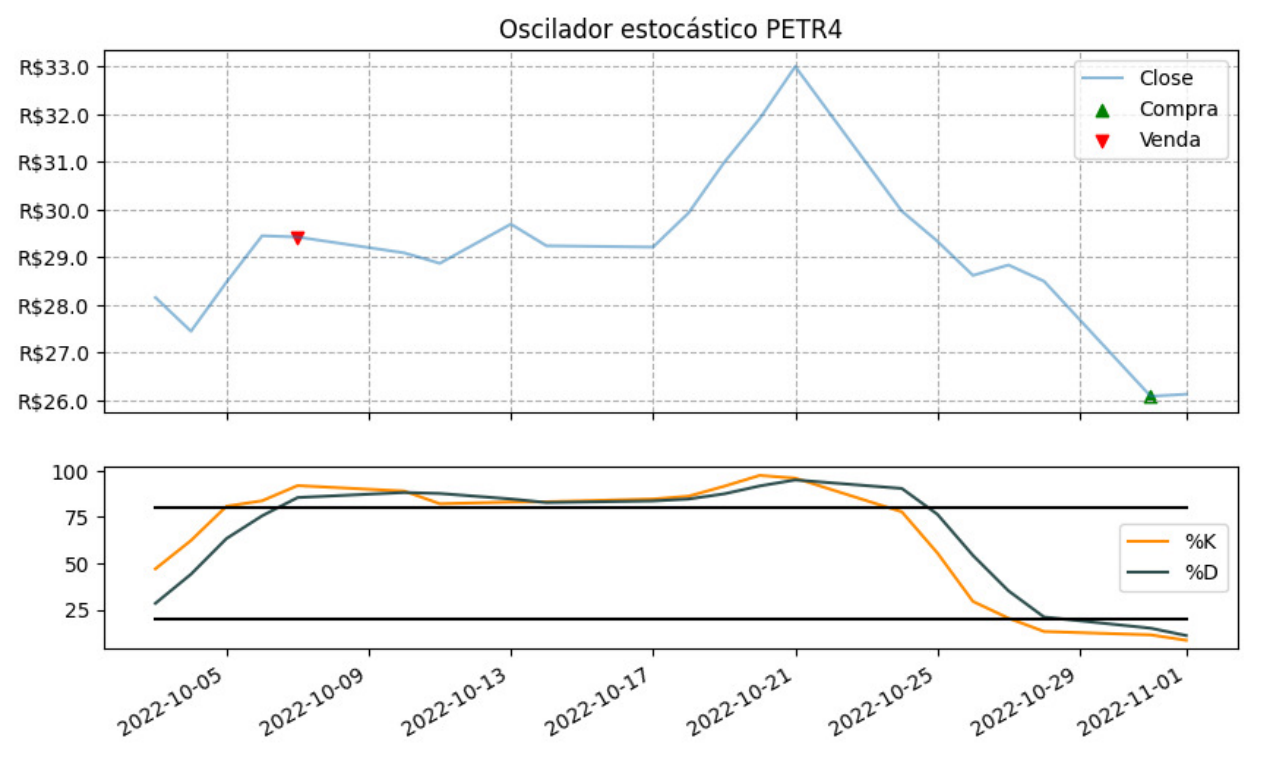

Fonte: *Autoria própria.*

Abaixo estão listadas as três colunas resultantes do cálculo do indicador:

- 1. k;
- 2. d;
- 3. sinal\_ok.

## **3.4 Bandas de Bollinger**

Para calcular as Bandas de Bollinger para um ativo financeiro específico, é necessário a coluna de preço de fechamento do ativo, a quantidade de períodos para o cálculo da média móvel (**timeperiod**) que servirá de referência a partir da qual as faixas serão obtidas e os desvios padrão para determinar a distância das faixas superior e inferior da média (**nbdevup** e **nbdevdn**). A função **BBANDS** da **TA-Lib** é utilizada para realizar o cálculo das bandas, retornando três estruturas de dados do tipo *Pandas Series*: a banda superior, a banda inferior e a linha média, esses valores são então agregados ao conjunto de dados do ativo.

Na Figura 3.3 é mostrado o gráfico de preço do papel PETR4 entre outubro e novembro de 2022 com as Bandas de Bollinger calculadas para o período. Também é possível notar três sinais de venda e um outro de compra nessa respectiva ordem. Os sinais de venda ocorrem quando o preço do ativo rompe a banda superior. Quando o preço do ativo rompe a banda inferior, há o sinal de compra.

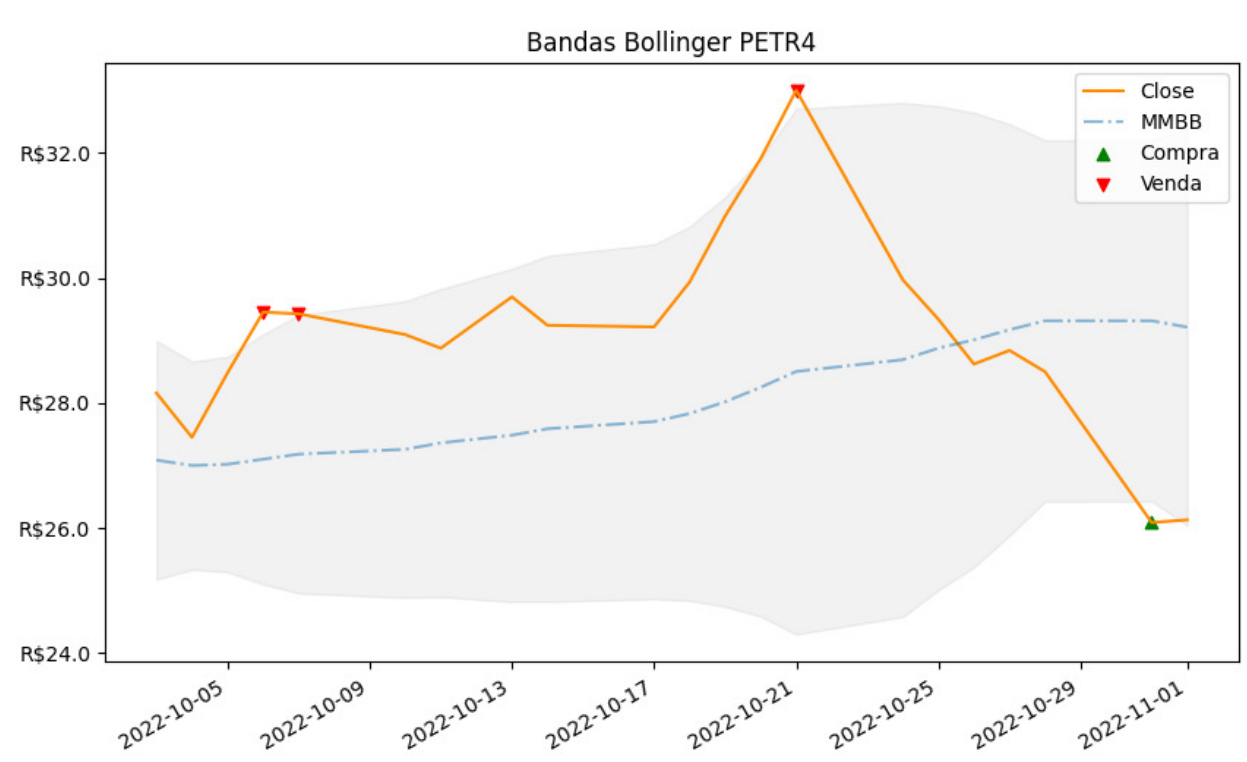

**Figura 3.3 —** *Sinais obtidos a partir das Bandas de Bollinger para o papel PETR4 entre os meses de outubro e novembro de 2022.*

Fonte: *Autoria própria.*

Abaixo estão listadas as colunas inseridas no conjunto de dados após o cálculo das Bandas de Bollinger:

- 1. banda\_superior;
- 2. linha\_media;
- 3. banda\_inferiror;
- 4. sinal\_bb.

## **3.5 MACD**

O cálculo do *Moving Average Convergence Divergence* (MACD) é feito pela função de nome **MACD** da biblioteca **TA-Lib.** Recebe como parâmetros a coluna de preço de fechamento e três inteiros, que são: os períodos das duas médias móveis exponenciais utilizadas em sua lógica de cálculo e o período da linha de sinal (12, 26 e 9, respectivamente). A diferença entre as duas linhas (linha de sinal e linha MACD) pode ser exibida como um histograma. Todas as médias utilizam o preço de fechamento do ativo.

Na Figura 3.4 é mostrado o gráfico de preço do papel PETR4 entre outubro e novembro de 2022 com o MACD calculado para o período. Também é possível notar um sinal de compra e um outro de venda nessa respectiva ordem. O sinal de compra ocorre quando a linha MACD (azul) cruza de baixo para cima a linha de sinal (laranja). Quando a linha MACD cruza de cima para baixo a linha de sinal, há um sinal de venda.

**Figura 3.4 —** *Sinais obtidos a partir do MACD para o papel PETR4 entre os meses de outubro e novembro de 2022.*

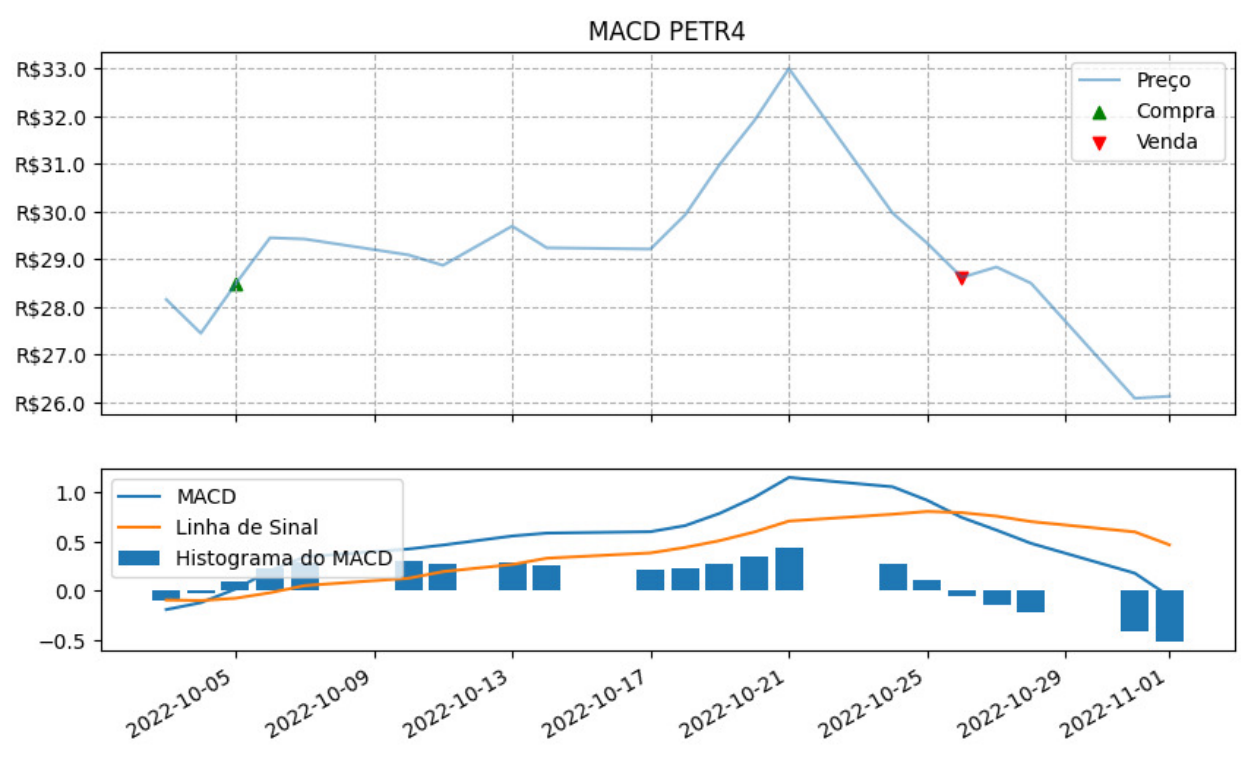

Fonte: *Autoria própria.*

Ao fim, são adicionadas ao conjunto de dados as seguintes colunas:

- 1. macd;
- 2. linha\_sinal;
- 3. hist;
- 4. sinal macd.

## **3.6 Determinação de Assertividade de Sinal**

Em termos operacionais, mais uma coluna é adicionada ao *dataframe*. O nome desta coluna é composto pela palavra **acertou** concatenada com o caractere de *underline* e com uma abreviação que identifica a qual indicador ela se refere (por exemplo: **acertou\_ok**, para Oscilador Estocástico). Contém as seguintes variáveis possíveis: **na**; **s**; **n**. O **na** é utilizado para as linhas que não possuem nenhum sinal, o **s** para indicar acerto e **n** para indicar erro. O funcionamento de como esta determinação ocorre será melhor detalhado a seguir.

A função **computa\_acertos\_erros** (implementação própria) recebe um *dataframe* com todas as colunas que foram citadas até este ponto no conjunto de dados e uma variável do tipo *string* chamada **indicador,** usada para identificar para qual Indicador Técnico verificar os sinais (médias móveis, estocástico e *etc.*). Primeiramente, é criada uma estrutura do tipo *Pandas Series* de nome conforme explicado no parágrafo anterior, que será usada para armazenar as variáveis categóricas, também já citadas acima, que determinarão um sinal certo, errado ou "não se aplica" (caso não haja sinal na linha em questão). Inicialmente com todas as linhas como **na**, esta estrutura é agregada ao conjunto de dados. A função itera sobre cada linha do *dataframe* e verifica se há sinal e o tipo (compra ou venda). Se for de compra, verifica se o preço de fechamento do ativo na atual linha (ou "data atual") de identificação do sinal é menor que o preço de fechamento de três períodos após. Se o preço for menor, a função marca um **s** (acerto) na coluna recém adicionada ao *dataframe* para essa linha. Caso contrário, marca um **n** (erro). Se o sinal for de venda, a função faz a verificação inversa (preço de fechamento maior). Ao final, a função retorna o *dataframe* com a nova coluna de acertos/erros corretamente preenchida. Importante salientar que caso não seja possível determinar um preço três períodos após (se o sinal for na última linha, por exemplo), a linha permanece como **na**.

Após usar a função descrita no parágrafo anterior para todos os quatro indicadores objetos de estudo deste trabalho, torna-se possível determinar a acurácia de cada um deles para as classes de ativos analisadas.

## **3.7 Validação**

Para validar o funcionamento correto da identificação dos sinais e determinação de assertividade de cada um foi usada uma amostra de dados do papel de maior volume de negociação (PETR4) no período entre 2017 - 2022. Para cada indicador utilizado foram observados os sinais de compra (indicados pelo número 1), os de venda (indicados pelo número -1) e em seguida a assertividade de tais sinais.

Para testar a lógica de assertividade foi acrescentada uma nova coluna ao *dataframe* com o valor do ativo três posições à frente quando disponível. Abaixo é mostrado o procedimento para o Método do Cruzamento Duplo. A Figura 3.5 contém os sinais de compra identificados para o Método do Cruzamento Duplo entre 2017 - 2022 para o papel PETR4.

|            | ticker   | adj close | mm curto prazo | mm_longo_prazo | dif anterior_mm | dif atual mm | sinal_mm |
|------------|----------|-----------|----------------|----------------|-----------------|--------------|----------|
| date       |          |           |                |                |                 |              |          |
| 2017-01-19 | PETR4.SA | 6.949168  | 6.719586       | 6.713152       | $-0.036266$     | 0.006434     | 1        |
| 2017-05-16 | PETR4.SA | 6.918323  | 6.312198       | 6.297612       | $-0.015908$     | 0.014586     |          |
| 2017-07-31 | PETR4.SA | 5.856337  | 5.625874       | 5.619969       | $-0.015555$     | 0.005905     | 1        |
| 2018-01-11 | PETR4.SA | 7.601342  | 7.095907       | 7.056777       | $-0.003393$     | 0.039130     | 1        |
| 2018-07-26 | PETR4.SA | 8.570268  | 8.026954       | 8.025694       | $-0.126579$     | 0.001260     | 1        |
| 2018-09-26 | PETR4.SA | 8.936967  | 8.562268       | 8.559921       | $-0.021152$     | 0.002347     | 1        |
| 2019-01-22 | PETR4.SA | 11.552114 | 11.092165      | 11.014056      | $-0.023346$     | 0.078109     | 1        |
| 2019-06-21 | PETR4.SA | 13.058571 | 12.321601      | 12.300842      | $-0.042498$     | 0.020759     | 1        |
| 2019-09-19 | PETR4.SA | 12.700457 | 12.177825      | 12.152739      | $-0.031352$     | 0.025086     | 1        |
| 2020-05-11 | PETR4.SA | 8.621055  | 8.096703       | 8.045786       | $-0.045373$     | 0.050916     |          |
| 2020-11-17 | PETR4.SA | 11.252720 | 9.900873       | 9.844253       | $-0.034722$     | 0.056620     | 1        |
| 2021-04-26 | PETR4.SA | 11.675628 | 11.438301      | 11.395732      | $-0.018331$     | 0.042569     | 1        |
| 2021-08-25 | PETR4.SA | 14.425928 | 13.843328      | 13.810137      | $-0.004392$     | 0.033192     | 1        |
| 2021-10-07 | PETR4.SA | 14.878528 | 13.953301      | 13.910924      | $-0.012793$     | 0.042376     | 1        |
| 2021-12-06 | PETR4.SA | 16.883425 | 14.692811      | 14.649733      | $-0.059987$     | 0.043078     | 1        |
| 2022-04-14 | PETR4.SA | 19.992018 | 19.179818      | 19.158033      | $-0.086784$     | 0.021785     | 1        |
| 2022-08-01 | PETR4.SA | 23.995680 | 21.090621      | 20.973771      | $-0.010325$     | 0.116851     | 1        |
| 2022-10-20 | PETR4.SA | 31.909344 | 28.248125      | 28.177976      | $-0.054024$     | 0.070149     |          |

**Figura 3.5 —** *Sinais de compra identificados para o Método do Cruzamento Duplo entre 2017 - 2022 para o papel PETR4.*

Fonte: *Autoria própria.*

Observa-se que, de acordo com a lógica explicada sobre o Método do Cruzamento Duplo, a coluna **dif\_anterior\_mm** está com todos os seus valores negativos enquanto a coluna **dif\_atual\_mm** está com todos os seus valores positivos, indicando um cruzamento entre as médias onde a de curto prazo passa de baixo para cima em relação à de longo prazo.

A Figura 3.6 exibe as linhas com os sinais de venda.

|            | ticker   | adj close | mm_curto_prazo | mm longo prazo | dif_anterior_mm | dif atual mm | sinal mm |
|------------|----------|-----------|----------------|----------------|-----------------|--------------|----------|
| date       |          |           |                |                |                 |              |          |
| 2017-03-10 | PETR4.SA | 6.305809  | 6.773346       | 6.777753       | 0.012030        | $-0.004407$  | $-1$     |
| 2017-06-01 | PETR4.SA | 5.649229  | 6.221423       | 6.226843       | 0.004891        | $-0.005420$  | $-1$     |
| 2017-12-01 | PETR4.SA | 6.878663  | 7.091060       | 7.106924       | 0.012735        | $-0.015864$  | $-1$     |
| 2018-06-07 | PETR4.SA | 6.958652  | 9.565150       | 9.604578       | 0.103634        | $-0.039428$  | $-1$     |
| 2018-09-06 | PETR4.SA | 8.405794  | 8.331898       | 8.337424       | 0.045195        | $-0.005527$  | $-1$     |
| 2018-12-10 | PETR4.SA | 10.416944 | 11.140138      | 11.205036      | 0.005879        | $-0.064898$  | $-1$     |
| 2019-05-02 | PETR4.SA | 12.296247 | 12.684482      | 12.686420      | 0.032648        | $-0.001939$  | $-1$     |
| 2019-08-07 | PETR4.SA | 11.821054 | 12.455051      | 12.473520      | 0.032647        | $-0.018470$  | $-1$     |
| 2020-02-03 | PETR4.SA | 13.384472 | 14.016648      | 14.062748      | 0.011579        | $-0.046100$  | $-1$     |
| 2020-09-10 | PETR4.SA | 10.506972 | 10.747559      | 10.771957      | 0.011801        | $-0.024398$  | $-1$     |
| 2021-02-11 | PETR4.SA | 13.337964 | 13.308277      | 13.312029      | 0.043130        | $-0.003752$  | $-1$     |
| 2021-07-27 | PETR4.SA | 13.330247 | 13.600780      | 13.631614      | 0.024156        | $-0.030834$  | $-1$     |
| 2021-09-24 | PETR4.SA | 13.994137 | 13.659632      | 13.667894      | 0.021049        | $-0.008263$  | $-1$     |
| 2021-11-19 | PETR4.SA | 13.577956 | 14.125496      | 14.184126      | 0.000052        | $-0.058630$  | $-1$     |
| 2022-03-25 | PETR4.SA | 18.876242 | 18.937897      | 18.980850      | 0.043304        | $-0.042954$  | $-1$     |
| 2022-06-24 | PETR4.SA | 18.730595 | 20.719073      | 20.771481      | 0.134601        | $-0.052408$  | $-1$     |
| 2022-10-05 | PETR4.SA | 28.479548 | 27.015324      | 27.096022      | 0.027339        | $-0.080698$  | $-1$     |
| 2022-11-11 | PETR4.SA | 23.614840 | 27.520606      | 27.648873      | 0.080582        | $-0.128268$  | $-1$     |

**Figura 3.6 —** *Sinais de venda identificados para o Método do Cruzamento Duplo entre 2017 - 2022 para o papel PETR4.*

Fonte: *Autoria própria.*

Observa-se que, de acordo com a lógica explicada sobre o Método do Cruzamento Duplo, a coluna **dif\_anterior\_mm** está com todos os seus valores positivos enquanto a coluna **dif\_atual\_mm** está com todos os seus valores negativos (inverso do que foi verificado para os sinais de compra), indicando um cruzamento entre as médias onde a de curto prazo passa de cima para baixo em relação à de longo prazo.

A Figura 3.7 exibe as linhas com os sinais de compra e a determinação de certo ou errado para cada um deles.

|            | ticker   |           | adj_close valor_futuro sinal_mm |   | acertou_mm |
|------------|----------|-----------|---------------------------------|---|------------|
| date       |          |           |                                 |   |            |
| 2017-01-19 | PETR4.SA | 6.949168  | 6.759685                        | 1 | n          |
| 2017-05-16 | PETR4.SA | 6.918323  | 5.887183                        | 1 | n          |
| 2017-07-31 | PETR4.SA | 5.856337  | 5.763799                        | 1 | n          |
| 2018-01-11 | PETR4.SA | 7.601342  | 8.522315                        | 1 | S          |
| 2018-07-26 | PETR4.SA | 8.570268  | 8.980899                        | 1 | s          |
| 2018-09-26 | PETR4.SA | 8.936967  | 11.530853                       | 1 | s          |
| 2019-01-22 | PETR4.SA | 11.552114 | 11.717603                       | 1 | s          |
| 2019-06-21 | PETR4.SA | 13.058571 | 12.652221                       | 1 | n          |
| 2019-09-19 | PETR4.SA | 12.700457 | 12.444493                       | 1 | n          |
| 2020-05-11 | PETR4.SA | 8.621055  | 9.252789                        | 1 | s          |
| 2020-11-17 | PETR4.SA | 11.252720 | 12.307217                       |   | s          |
| 2021-04-26 | PETR4.SA | 11.675628 | 12.127333                       | 1 | s          |
| 2021-08-25 | PETR4.SA | 14.425928 | 13.265820                       | 1 | n          |
| 2021-10-07 | PETR4.SA | 14.878528 | 14.139803                       | 1 | n          |
| 2021-12-06 | PETR4.SA | 16.883425 | 16.456810                       | 1 | n          |
| 2022-04-14 | PETR4.SA | 19.992018 | 19.167274                       | 1 | n          |
| 2022-08-01 | PETR4.SA | 23.995680 | 27.753342                       |   | S          |
| 2022-10-20 | PETR4.SA | 31.909344 | 24.761021                       | 1 | n          |
|            |          |           |                                 |   |            |

**Figura 3.7 —** *Assertividade de sinais de compra para o Método do Cruzamento Duplo entre 2017 - 2022 para o papel PETR4.*

Fonte: *Autoria própria.*

Na Figura 3.7 acima, observa-se que de acordo com a lógica esperada, um sinal de compra é considerado certo quando o seu valor futuro é maior do que o atual, caso contrário, é considerado errado.

A Figura 3.8 exibe as linhas com os sinais de venda e a determinação de certo ou errado para cada um deles.

|            | ticker   | adj_close | valor_futuro | sinal_mm | acertou_mm |
|------------|----------|-----------|--------------|----------|------------|
| date       |          |           |              |          |            |
| 2017-03-10 | PETR4.SA | 6.305809  | 5.940062     | $-1$     | s          |
| 2017-06-01 | PETR4.SA | 5.649229  | 5.561098     | $-1$     | s          |
| 2017-12-01 | PETR4.SA | 6.878663  | 6.587831     | $-1$     | s          |
| 2018-06-07 | PETR4.SA | 6.958652  | 6.667236     | $-1$     | S          |
| 2018-09-06 | PETR4.SA | 8.405794  | 8.914834     | $-1$     | n          |
| 2018-12-10 | PETR4.SA | 10.416944 | 9.966168     | $-1$     | s          |
| 2019-05-02 | PETR4.SA | 12.296247 | 11.624624    | $-1$     | s          |
| 2019-08-07 | PETR4.SA | 11.821054 | 11.844143    | $-1$     | n          |
| 2020-02-03 | PETR4.SA | 13.384472 | 13.944930    | $-1$     | n          |
| 2020-09-10 | PETR4.SA | 10.506972 | 9.689973     | $-1$     | s          |
| 2021-02-11 | PETR4.SA | 13.337964 | 10.449973    | $-1$     | s          |
| 2021-07-27 | PETR4.SA | 13.330247 | 13.885061    | $-1$     | n          |
| 2021-09-24 | PETR4.SA | 13.994137 | 15.149045    | $-1$     | n          |
| 2021-11-19 | PETR4.SA | 13.577956 | 16.807451    | $-1$     | n          |
| 2022-03-25 | PETR4.SA | 18.876242 | 19.992453    | $-1$     | n          |
| 2022-06-24 | PETR4.SA | 18.730595 | 20.518871    | $-1$     | n          |
| 2022-10-05 | PETR4.SA | 28.479548 | 31.909344    | $-1$     | n          |
| 2022-11-11 | PETR4.SA | 23.614840 | 24.360001    | $-1$     | n          |

**Figura 3.8 —** *Assertividade de sinais de venda para o Método do Cruzamento Duplo entre 2017 - 2022 para o papel PETR4.*

Fonte: *Autoria própria.*

Na Figura 3.8 acima, observa-se que de acordo com a lógica esperada, um sinal de venda é considerado certo quando o seu valor futuro é menor do que o atual, caso contrário, é considerado errado. Como é possível notar, os resultados da amostra são consistentes com a lógica explicada na seção de metodologia.

## **Capítulo 4**

## **4 Resultados Obtidos**

O capítulo de Resultados Obtidos apresenta a análise dos resultados obtidos na avaliação dos Indicadores Técnicos utilizados neste estudo, a saber: Método do Cruzamento Duplo, Oscilador Estocástico, Bandas de Bollinger e MACD. Será apresentada a métrica utilizada para avaliar os sinais gerados por cada um desses indicadores, bem como a comparação dos resultados entre eles. Além disso, serão apresentados gráficos e tabelas para facilitar a visualização dos resultados.

## **4.1 Métricas**

A acurácia é uma medida estatística que quantifica a precisão de um modelo ou sistema em relação à sua capacidade de fazer previsões corretas. É uma métrica comumente usada em problemas de classificação, onde o objetivo é atribuir uma ou mais classes a uma determinada entrada. A acurácia é calculada dividindo-se o número de previsões corretas pelo número total de previsões realizadas. Em termos matemáticos, a fórmula da acurácia é:

Acurácia = (Número de previsões corretas / Número total de previsões)

Por exemplo, se um modelo de classificação fez 90 previsões corretas em um total de 100 previsões, sua acurácia seria de 90%. A acurácia é uma métrica útil para avaliar a qualidade geral de um modelo, mas é importante considerar seu contexto. Em algumas situações, pode haver classes desequilibradas nos dados, o que significa que algumas classes têm muito mais instâncias do que outras, causando problemas de inconsistência da análise.

## **4.2 Resultados**

Após o cálculo dos indicadores e dos sinais gerados por cada um para as três classes de ativos analisados, no total temos: 12.353 sinais de compra e 14.847 sinais de venda para ações; 2.263 sinais de compra e 2.572 sinais de venda para *commodities*; 824 sinais de compra e 1001 sinais de venda para criptomoedas. A superioridade numérica de sinais identificados para a classe das ações deve-se ao fato de haver mais papéis dentro dessa classe (18, frente aos três contratos futuros de *commodities* e as três criptomoedas), como já citado em capítulos anteriores. Foram identificados sinais de compra e venda para todos os anos da base de dados e para todos os ativos, com predominância dos sinais de venda na maioria dos casos.

Observando o desempenho médio por classe de ativo dos indicadores utilizados, vemos que a acurácia dos quatro indicadores utilizados teve uma variância de pequena magnitude em torno dos 50% para as três classes de ativos testadas.

De maneira geral, a média de cada um dos indicadores não se provou significativamente mais eficiente do que decidir entre a compra ou venda de um ativo jogando uma moeda para cima.

A Figura 4.1 contém os sinais tanto de compra quanto de venda identificados ao longo do tempo para a classe das ações. São 23 anos disponíveis na base. A quantidade total de sinais identificados tem um salto a partir de 2005, onde deixa de flutuar entre 800 e 1000 e passa a ficar em torno de 1200 até o ano de 2022.

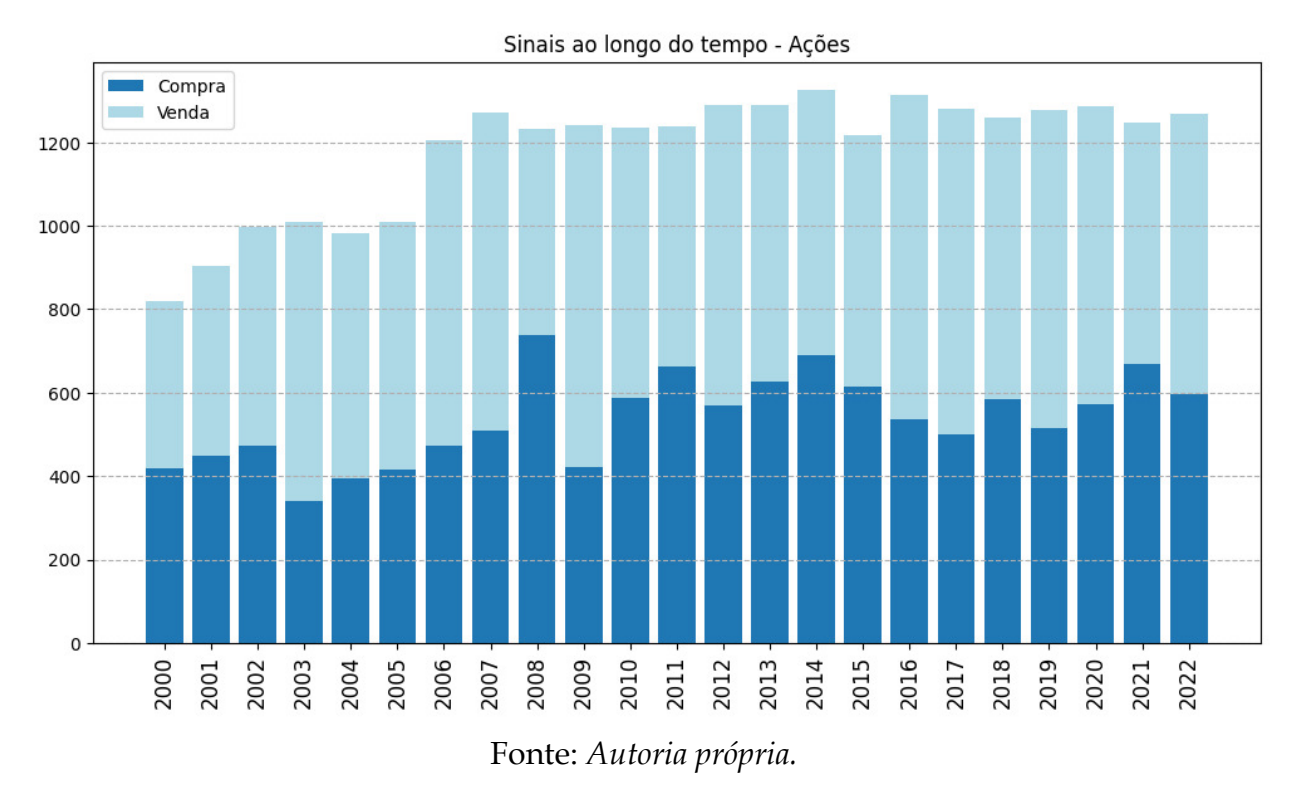

**Figura 4.1 —** *Quantidade de sinais de compra e venda gerados por ano - Ações.*

A Figura 4.2 contém os sinais tanto de compra quanto de venda identificados por papel dentro da classe de ações. São 18 papéis dentro desta classe. Entre esses, os que tiveram mais oscilações bruscas durante o período analisado tendem a ter uma maior identificação de sinais, o inverso também é verdadeiro.

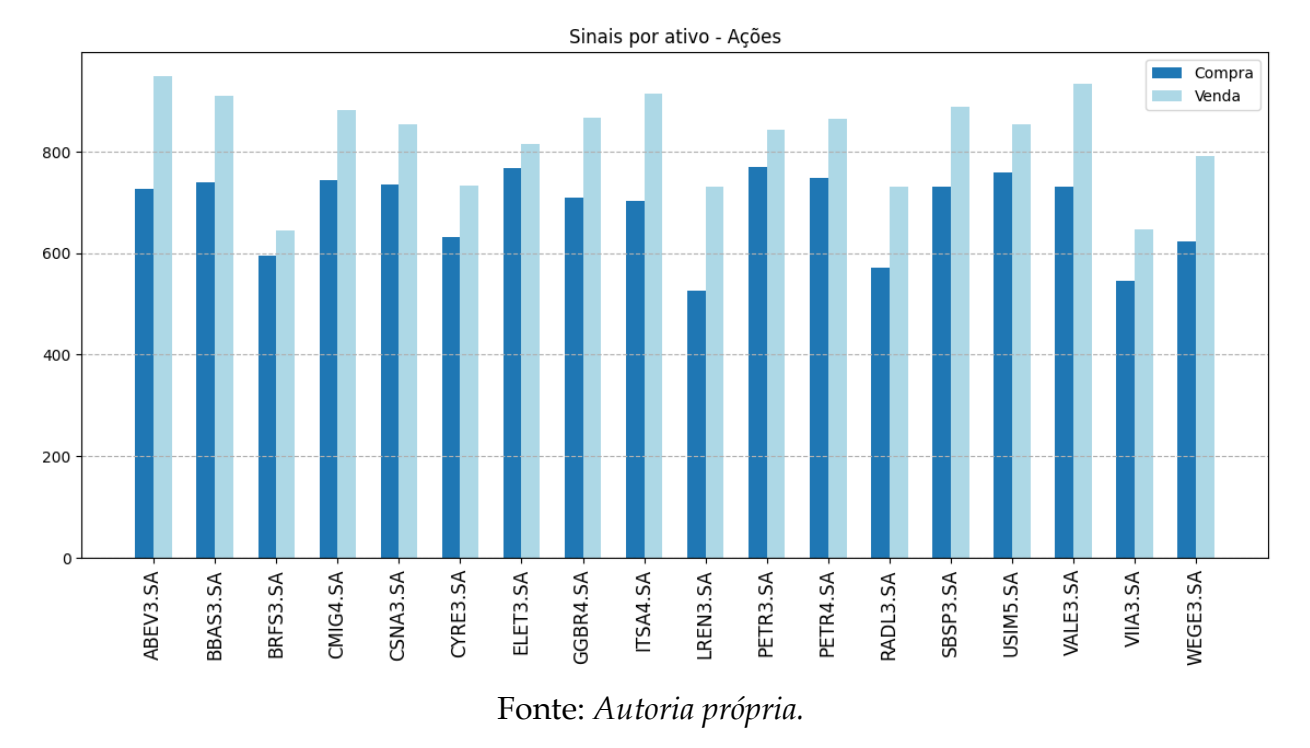

**Figura 4.2 —** *Quantidade de sinais de compra e venda gerados por ativo - Ações.*

A Figura 4.3 contém os sinais tanto de compra quanto de venda identificados ao longo do tempo para a classe das *commodities*. São 23 anos disponíveis na base. A quantidade total de sinais identificados tem uma crescente nos três primeiros anos (2000, 2001 e 2002), a partir de onde estabiliza entre 200 e 250 sinais nos anos seguintes, com exceção de 2012, 2013 e 2014.

![](_page_53_Figure_0.jpeg)

**Figura 4.3 —** *Quantidade de sinais de compra e venda gerados por ano - Commodities.*

A Figura 4.4 contém os sinais tanto de compra quanto de venda identificados por papel dentro da classe de *commodities*. São 3 contratos futuros dentro desta classe. Entre esses, nenhum se distanciou muito na quantidade de sinais com relação ao outro, isso, pois *commodities* agrícolas geralmente variam juntas.

![](_page_54_Figure_0.jpeg)

**Figura 4.4 —** *Quantidade de sinais de compra e venda gerados por ativo - Commodities.*

A Figura 4.5 contém os sinais tanto de compra quanto de venda identificados ao longo do tempo para a classe dos criptomoedas. São 8 anos disponíveis na base. A quantidade total de sinais identificados tem um salto a partir de 2018, onde deixa de flutuar próximo à 100 e passa a ficar em torno de 300 até o ano de 2022, isso ocorre pois até novembro de 2017 apenas a criptomoeda *bitcoin* possui dados disponíveis.

Fonte: *Autoria própria.*

![](_page_55_Figure_0.jpeg)

**Figura 4.5 —** *Quantidade de sinais de compra e venda gerados por ano - Criptos.*

A Figura 4.6 contém os sinais tanto de compra quanto de venda identificados por papel dentro da classe de criptomoedas. São 3 criptomoedas dentro desta classe. O Bitcoin possui superioridade numérica, como explicado anteriormente, devido à sua disponibilidade de dados mais extensa.

Fonte: *Autoria própria.*

![](_page_56_Figure_0.jpeg)

**Figura 4.6 —** *Quantidade de sinais de compra e venda gerados por ativo - Criptos.*

Fonte: *Autoria própria.*

A Figura 4.7 contém a acurácia média por indicador utilizado para as ações, *commodities* e criptomoedas. Para a classe com maior número de papéis (a de ações), o desempenho para os quatro indicadores é praticamente o mesmo, não houve diferença significativa que justifique um em detrimento de outro. Nenhum passou de maneira significativa os 50%. Para as *commodities*, houve uma variação um pouco maior, mas o mesmo que foi dito para as ações também se aplica. No caso das criptomoedas, o indicador Bandas de Bollinger obteve um resultado superior em um nível mais relevante ao MACD, além de também ter sido superior aos demais métodos. As acurácias das Bandas de Bollinger e do MACD para as criptomoedas foram as únicas que afastaram-se um pouco mais da linha dos 50% (um para cima e o outro para baixo, respectivamente).

![](_page_57_Figure_0.jpeg)

**Figura 4.7 —** *Acurácia média de cada classe de ativo por indicador.*

A Tabela 4.1 apresenta um resumo dos resultados médios obtidos nos diferentes métodos/indicadores de Análise Técnica aplicados a ações, *commodities*, criptomoedas e o resultado geral. Se considerado apenas a categoria de criptomoedas, houve uma diferença significativa entre os indicadores de Bandas de Bollinger e MACD.

| Média - Ações | <b>Média - Commodities</b> | <b>Média - Criptos</b>                                       | <b>Média - Geral</b> |
|---------------|----------------------------|--------------------------------------------------------------|----------------------|
|               | 0,4580897536               | 0,4637865987                                                 | 0,4705463988         |
|               | 0,516825009                | 0,5102231264                                                 | 0,5000748701         |
|               | 0,4796637956               | 0,5789695885                                                 | 0,5139646058         |
|               | 0,5059866116               | 0,3997792893                                                 | 0,4561661102         |
|               |                            | 0,4897628442<br>0,4731764748<br>0,4832604333<br>0,4627324295 |                      |

**Tabela 4.1—** *Médias dos resultados consolidadas por método.*

Fonte: *Autoria própria.*

## **4.3 Discussão dos Resultados**

Os resultados gerais implicam que estratégias de negociações de ativos utilizando qualquer um dos Indicadores Técnicos analisados no estudo pode não ser de grande valia julgando apenas a capacidade de gerar sinais corretos de cada um deles. Ainda que o indicador Bandas de Bollinger tenha apresentado um resultado razoavelmente positivo para as criptomoedas, a tendência exibida pelos resultados gerais é de que em uma quantidade suficientemente grande de negociações a acurácia se aproximará dos 50%.

Vale dizer que, apesar de não se tratar do foco do estudo o resultado financeiro das operações, a utilização de tais indicadores em negociações reais só é possível através de ferramentas pagas, além de existirem outros custos como o de corretagem e energia, podendo tornar ainda menos atraente uma abordagem igual a que foi utilizada no presente trabalho.

A predominância dos sinais de venda sobre os sinais de compra pode indicar que no geral o mercado esteve em ascendência durante o período analisado, fazendo com que os sinais fossem principalmente de realização de lucros através de papéis que se valorizaram do que o caso contrário. Anos que possuem mais sinais do que outros podem significar maior variação do mercado para aquele período.

## **Capítulo 5**

### **5 Considerações Finais**

Com base nos resultados obtidos, pode-se concluir que os quatro Indicadores Técnicos analisados não apresentaram uma acurácia expressiva na geração de sinais de compra e venda para as três classes de ativos testadas. Apesar do indicador Bandas de Bollinger e o Oscilador Estocástico terem apresentado alguns resultados levemente superiores ao acaso, com uma média em torno de 50%, excetuando a categoria de criptomoedas, a diferença entre os indicadores foi de pequena magnitude. Isto sugere que a escolha de um Indicador Técnico em detrimento de outro pode não ter um impacto significativo na tomada de decisão de compra ou venda de um ativo.

É importante ressaltar que os dados disponíveis para as criptomoedas são mais recentes e limitados em comparação com os dados disponíveis para ações e *commodities*. Isso pode ter influenciado os resultados obtidos para essa classe de ativo através da menor quantidade total de sinais, possibilitando que um *outlier* tenha maior peso dentro da amostra e indica a necessidade de mais estudos e análises com dados históricos mais robustos, garantindo uma maior confiabilidade dos resultados.

Algumas hipóteses para o baixo desempenho dos indicadores avaliados podem ser as seguintes: falta de um ajuste fino dos parâmetros para o tipo de ativo e cenário em que foram testados; mercado lateralizado na maioria do tempo, sem uma tendência principal os indicadores podem gerar muitos sinais incorretos caso não estejam calibrados corretamente; mercado muito volátil, enquanto um mercado lateral pode gerar sinais incorretos pela ausência de indícios, um mercado excessivamente volátil pode gerar sinais incorretos pela grande quantidade de indícios (por vezes conflitantes); adoção generalizada, se um grande número de pessoas está tomando decisões com base em um indicador, suas ações podem influenciar o mercado e afetar a validade do indicador em si.

Em suma, os resultados obtidos não sugerem a possibilidade de ganhos consistentes fazendo uso isolado de qualquer dos indicadores avaliados para produzir sinais de compra ou venda e demonstram a importância da realização de estudos e

análises aprofundadas antes de tomar qualquer decisão de investimento, ressaltando a necessidade de utilizar diversas ferramentas e metodologias em conjunto para obter uma visão mais completa e precisa do mercado financeiro. Apesar dos resultados não terem sido tão expressivos, a utilização de Indicadores Técnicos ainda pode ser uma ferramenta útil na análise de ativos financeiros, desde que seja combinada com outras metodologias e técnicas de análise, além de ser utilizada com cautela e bom senso na tomada de decisão de investimento.

### **5.1 Propostas para Trabalhos Futuros**

Diante dos resultados obtidos, algumas propostas de trabalhos futuros podem ser levantadas para aprimorar a Análise Técnica como ferramenta de apoio à tomada de decisão no mercado financeiro, permitindo um maior aproveitamento das oportunidades de investimento e uma redução dos riscos envolvidos.

Uma primeira proposta é o aprofundamento do estudo através do *backtesting*, que consiste na realização de testes históricos para encontrar o ajuste fino dos parâmetros dos indicadores para cada tipo de ativo. Dessa forma, é possível identificar as melhores configurações de indicadores para cada classe de ativo e aprimorar a precisão das estratégias de negociação, dado que cada tipo de ativo possui características diferentes que influenciam na acurácia dos indicadores.

Uma segunda proposta é a utilização de indicadores combinados, como uma forma de explorar a complementaridade dos indicadores estudados neste trabalho e de outros que possam ser adicionados. Essa abordagem pode aumentar a acurácia do processo de tomada de decisão e, consequentemente, gerar melhores resultados.

Uma terceira proposta é a utilização de técnicas de *machine learning*, como forma de incrementar o processo de Análise Técnica. Essa abordagem pode permitir uma análise mais sofisticada dos dados, utilizando algoritmos que buscam padrões e tendências ocultas nos dados, ou seja, como forma auxiliar de análise do movimento dos preços. Também pode-se aplicar *machine learning* à plataformas de notícias e Redes Sociais para tentar inferir qual o sentimento do mercado com relação ao ativo analisado e combinar isso com a Análise Técnica.

Por fim, uma quarta proposta é a avaliação de diferentes janelas de liquidação da operação (*intraday*, *day-trade*, *swing-trade*), visando identificar a melhor estratégia de negociação para cada classe de ativo. Esse estudo pode levar em consideração o perfil de risco do investidor e suas preferências em relação a horizontes de investimento.

## **Referências**

ASSAF NETO, Alexandre. **Mercado financeiro**. 15. ed. Barueri-SP: Atlas, 2021.

B3. **Pessoas Físicas: uma análise da evolução dos investidores na B3**. 2022. Disponível em: <[Perfil pessoa física | B3>](https://www.b3.com.br/pt_br/market-data-e-indices/servicos-de-dados/market-data/consultas/mercado-a-vista/perfil-pessoas-fisicas/perfil-pessoa-fisica/). Acesso em: 30 out. 2022.

B3. **Índice Brasil 50 (IBrX 50 B3)**. 2023. Disponível em: <[Índice Brasil 50 \(IBrX 50 B3\) |](https://www.b3.com.br/pt_br/market-data-e-indices/indices/indices-amplos/indice-brasil-50-ibrx-50.htm) [B3](https://www.b3.com.br/pt_br/market-data-e-indices/indices/indices-amplos/indice-brasil-50-ibrx-50.htm)>. Acesso em: 24 abr. 2023.

BOAINAIM. **P. G. Ombro Cabeça Ombro: Testando a Lucratividade do Padrão Gráfico de Análise Técnica no Mercado de Ações Brasileiro**. São Paulo: IBMEC, 2008.

CHAGUE, Fernando; GIOVANNETTI, Bruno. **É possível viver de day-trading?** Fundação Getúlio Vargas. EESP-Escola de economia de São Paulo. São Paulo-SP, 2020.

FABOZZI, F. J. (2016). **Mercado financeiro**. Rio de Janeiro: Elsevier.

GitHub. *Download market data from Yahoo! Finance's* **API**. Disponível em: [<GitHub](https://github.com/ranaroussi/yfinance)  [ranaroussi/yfinance: Download market data from Yahoo! Finance's API>](https://github.com/ranaroussi/yfinance). Acesso em: 15 dez. 2022.

GOV.BR. **Mercado de Capitais**. 2022. Disponível em: <[Mercado de Capitais —](https://www.gov.br/fazenda/pt-br/assuntos/politica-microeconomica/atuacao-spe/mercado-de-capitais) [Português \(Brasil\) \(www.gov.br\)>](https://www.gov.br/fazenda/pt-br/assuntos/politica-microeconomica/atuacao-spe/mercado-de-capitais). Acesso em: 27 nov. 2022.

GRAHAM, Benjamin; DODD, David. **Security Analysis: Foreword by Warren Buffett (Security Analysis Prior Editions).**, 2008.

GUARNIERI, Odir Cantanhede. **Um estudo empírico da eficiência da análise técnica como instrumento na predição do Comportamento dos preços das ações: o caso Embraer.**, 2006.

LACERDA, Állife Licio. **Análise técnica e visualização de dados do mercado de ações utilizando Python.**, 2021.

LEMOS, Flávio. **Análise técnica dos mercados financeiros.** 3ª Edição. São Paulo: Saraiva, 2022.

MORRIS, L.M. **Candlestick Charting Explained**. Washington DC: McGraw – Hill companies Inc., 1994.

MORENO, BRUNA MARIA SEABRA, et al. **Estudo da eficiência de indicadores de análise técnica: o uso de médias móveis (moving average) e estocástico.** Intertem@ s Negócios ISSN 1983-4462 3.3, 2009.

MURPHY, John J. **Technical Analysis of the Financial Markets: A Comprehensive Guide to Trading Methods and Applications.** New York: Prentice Hall Press, 1999.

CHOHAN, Usman W. **Cryptocurrencies: A Brief Thematic Review.** Disponível em SSRN 3024330, 2022.

NISON, Steve**. Japanese candlestick charting techniques: a contemporary guide to the ancient investment techniques of the Far East.** Penguin, 2001.

PETROKAS, Leandro Augusto. **Avaliação da eficácia de sinais da análise técnica no mercado de capitais brasileiro, no período de 2000 a 2010.** 2012.

PRING, M. J. Análise técnica explicada. São Paulo: Editora Saraiva, 2002.

Python Institute. *Python® – the language of today and tomorrow*. Disponível em: [<About Python \(pythoninstitute.org\)](https://pythoninstitute.org/about-python#:~:text=Python%20was%20created%20by%20Guido,called%20Monty%20Python%27s%20Flying%20Circus.)>. Acesso em: 16 dez. 2022.

SOUZA, João Lucas de Brito. **Previsão de preços de** *commodities* **agrícolas usando indicadores técnicos.**, 2021.

SQLite. *About SQLite*. Disponível em: <**About SQLite>**. Acesso em: 16 dez. 2022.

TA-Lib.org. **TA-Lib** *: Technical Analysis Library*. Disponível em: <[TA-Lib : Technical](https://ta-lib.org/) [Analysis Library - Home>](https://ta-lib.org/). Acesso em: 15 dez. 2022.

![](_page_65_Picture_1.jpeg)

#### **INSTITUTO FEDERAL DE EDUCAÇÃO, CIÊNCIA E TECNOLOGIA DA PARAÍBA**

Campus Campina Grande R. Tranqüilino Coelho Lemos, 671, Dinamérica, CEP 58432-300, Campina Grande (PB) CNPJ: 10.783.898/0003-37 - Telefone: (83) 2102.6200

## Documento Digitalizado Restrito

#### **TCC**

**Assunto:** TCC<br>**Assinado por:** Joao Henrique **Assinado por: Tipo do Documento:** Anexo Situação: Finalizado<br>**Nível de Acesso:** Restrito **Nível de Acesso: Hipótese Legal:** Informação Pessoal (Art. 31 da Lei no 12.527/2011) **Tipo do Conferência:** Cópia Simples

Documento assinado eletronicamente por:

· João Henrique Andrade da Silva, ALUNO (201711250026) DE BACHARELADO EM ENGENHARIA DE COMPUTAÇÃO - CAMPINA GRANDE, em 24/06/2023 10:41:08.

Este documento foi armazenado no SUAP em 24/06/2023. Para comprovar sua integridade, faça a leitura do QRCode ao lado ou acesse https://suap.ifpb.edu.br/verificar-documento-externo/ e forneça os dados abaixo:

Código Verificador: 862103 Código de Autenticação: 9faa2c51a8

![](_page_65_Picture_12.jpeg)